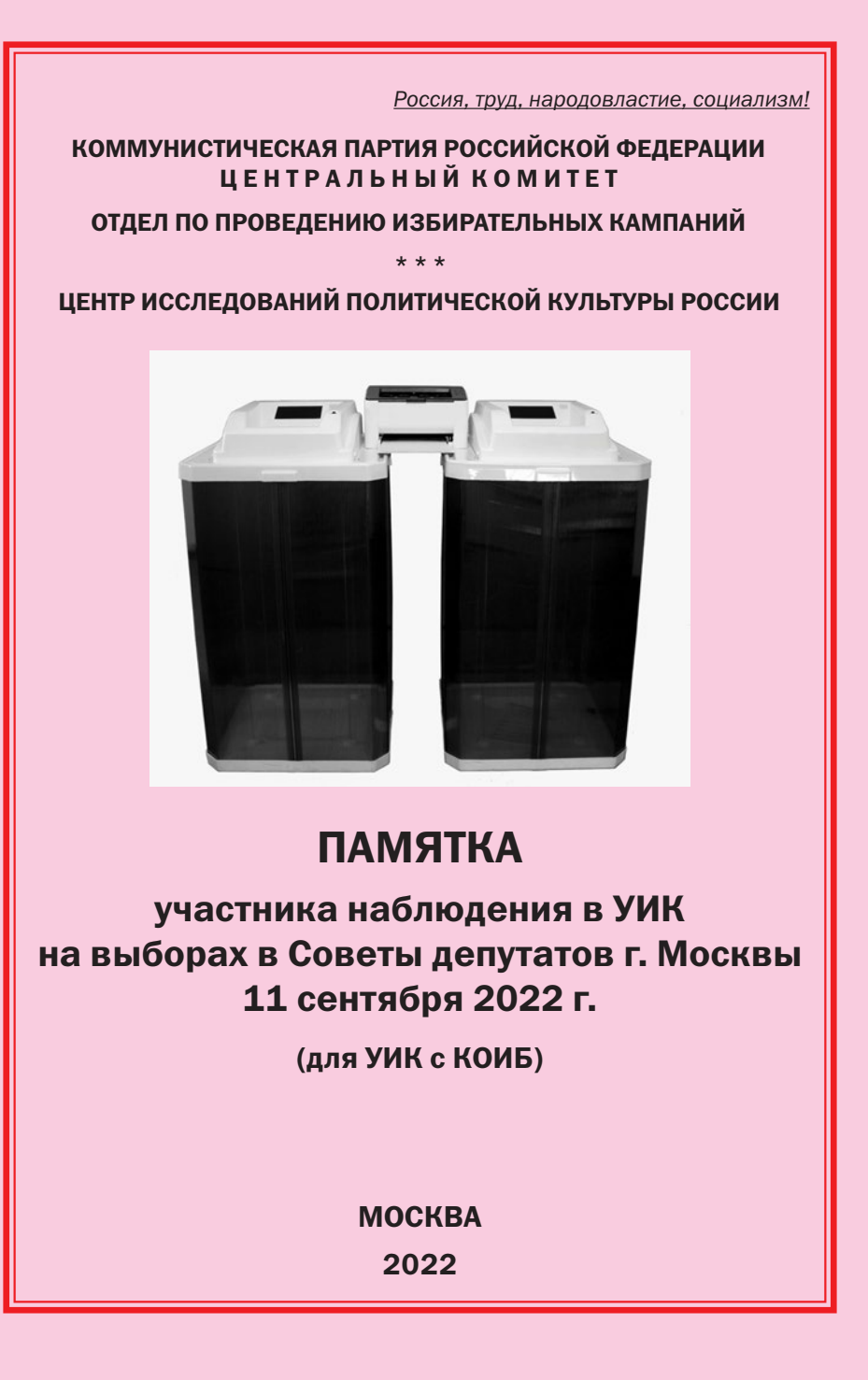

# Памятка участника наблюдения в УИК на выборах в Советы депутатов г. Москвы 11 сентября 2022 г. (для УИК с КОИБ)

*Автор: Н.Ю. Волков, зам. зав. Отделом ЦК КПРФ Вёрстка: Ю.П. Ляшук Отв. за выпуск: С.П. Обухов, Секретарь ЦК КПРФ, член Президиума ЦК Отдел ЦК КПРФ по проведению избирательных кампаний Центр исследований политической культуры России*

## Сокращения и обозначения

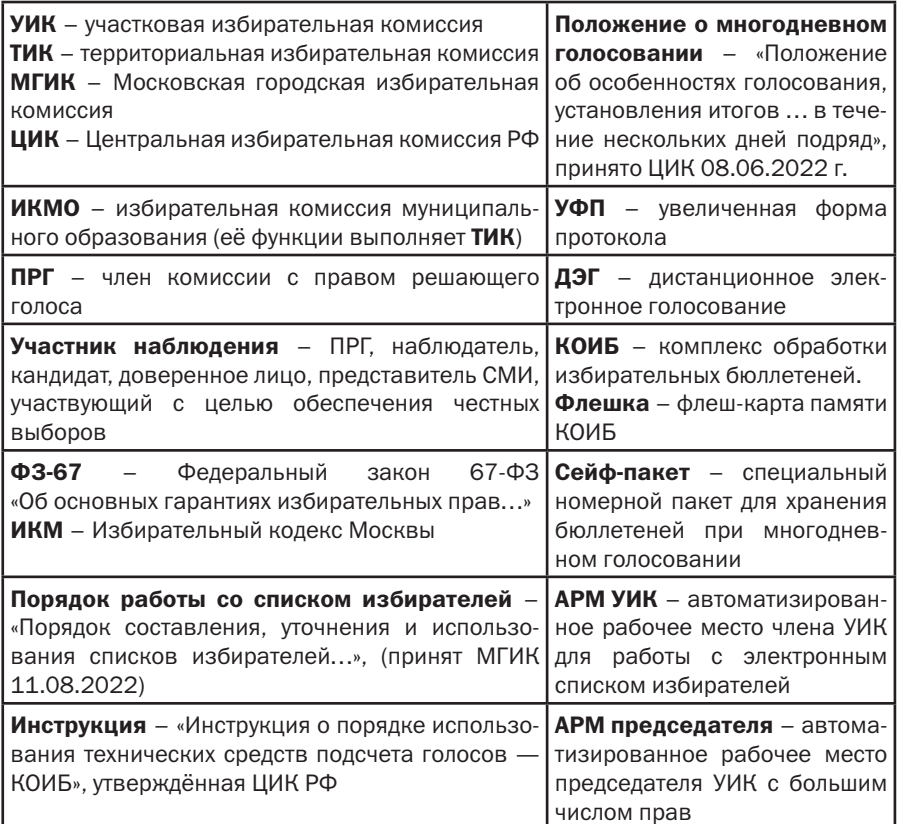

При назначении членом УИК или наблюдателем сразу узнайте и заполните данные о вашей УИК и о руководителях нашей системы контроля в районе.

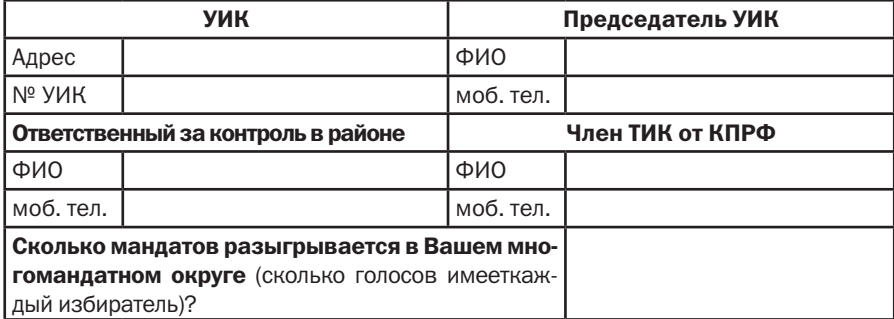

# Выдвижение наблюдателей *(для организаторов наблюдения)*

Статус членов УИК и ТИК с совещательным голосом упразднён.

В каждую избирательную комиссию можно направить до 3-х наблюдателей (на каждый день голосования) от КПРФ и ещё 3-х наблюдателей (на каждый день голосования) от каждого кандидата КПРФ. Наблюдатели, выдвинутые разными кандидатами и партией могут осуществлять свои полномочия одновременно. Наблюдатели от одного и того же субъекта (партии или кандидата) осуществляют свою работу в избирательной комиссии поочередно. При этом, допускается ситуация, когда один наблюдатель выехал на надомное голосование, а другой наблюдатель от этого же субъекта работает на избирательном участке.

```
Это регулируется п. 4. статьи 30 ФЗ-67.
```
Таким образом, мы стремимся в каждом УИКе и в ТИКе обеспечить команду из трёх представителей: ПРГ от КПРФ, наблюдатель от первого кандидата КПРФ, наблюдатель от второго кандидата КПРФ. В округах, где КПРФ представлена лишь одним кандидатом, мы выдвигаем второго наблюдателя от партии КПРФ.

Список наблюдателей подаётся в ТИК не позднее, чем в понедельник 5-го сентября. Это касается как наблюдателей в УИКах,так и наблюдателей в ТИКах. Допускается подавать список наблюдателей частями.

# За месяц до выборов *(только для членов УИК с ПРГ)*

На этих выборах в Москве впервые будет использоваться новая технология – электронный список избирателей. Постарайтесь пройти организованное Московской городской избирательной комиссией, либо председателем Вашего УИК обучение по работе с системой АРМ УИК. Это электронная система, обеспечивающая члену УИК доступ к электронному списку избирателей и возможности выдавать избирателям бюллетени. Для использования этой системы Вам необходимо иметь:

1) полноценную учётную запись на сайте mos.ru;

2) современный телефон (смартфон) с установленным мессенджером Телеграм.

Заранее узнайте у председателя УИК день, когда в помещении для голосования будут монтироваться видеокамеры и постарайтесь присутствовать при этом. Видеокамеры направлены на место для установки стационарных ящиков для голосования (стационарных урн). Если при таком расположении урн будет неудобно наблюдать за голосованием избирателей в них (если они находятся в углу, у стены, за колонной, за занавеской) – постарайтесь убедить руководство УИК изменить расположение видеокамер непосредственно перед их монтажом (с тем, чтобы места расположения урн стали более удобными для наблюдения).

# За 10 дней до выборов *(только для членов УИК с ПРГ)*

Участковые избирательные комиссии начинают работу 31 августа. Во второй половине августа Вы участвуете в организационном заседании УИК. Если Вас не пригласили на заседание, позвоните председателю УИК и узнайте дату. На этом заседании Вы получаете удостоверение члена УИК (если Вам не выдали его ранее). Происходит составление графика дежурств. Возьмите два дежурства в удобные Вам дни. Желательно, чтобы одно из Ваших дежурств было как можно раньше, а второе – в период с 5-го по 8-е сентября (идеально в четверг 8 сентября).

#### Во время дежурства Вы как член комиссии будете:

• знакомить избирателей с информацией о их в списке избирателей – по запросу;

• принимать заявки на голосование вне помещения для голосования;

•опробуете работу с электронным списком избирателей (система АРМ УИК). Если вы не прошли обучающий курс по работе с этой системой, или не сдали тест, это не может быть препятствием для реализации Вашего права на доступ к электронному списку избирателей. Требуйте от председателя УИК, чтобы он научил Вас работать с этой системой и предоставил доступ.

Помимо этого, во время дежурств обязательно ознакомьтесь с: • перечнем домов, входящих в Ваш УИК;

• актами о передаче из ТИКа в УИК списка избирателей в электронном виде и виде бумажной копии;

• списком избирателей в электронном виде (при помощи системы АРМ УИК);

• реестром заявок на голосование вне помещения для голосования (проверять каждый раз, бывая в комиссии, также при помощи АРМ УИК);

• расположением видеокамер в помещении для голосования.

*Согласно ФЗ-67, статья 29, п. 23, пп. «г», член комиссии имеет право знакомиться с любыми документами комиссии, включая электронный список избирателей, и брать в комиссии заверенные копии документов, не содержащих конфиденциальных сведений.*

Проверьте, что в списке избирателей у всех избирателей графа «Подпись избирателя» – пустая, что нумерация бумажного экземпляра списка избирателей – сплошная и в списке отсутствуют посторонние отметки (точки, кружки, стикеры). В соответствии с принятыми в 2022 г. поправками в закон ФЗ-67, графа «Паспортные данные» может быть изначально заполнена паспортными данными избирателей в машинописном виде.

Если вам не удалось «пролистать» электронный список избирателей и увидеть его целиком с Вашего рабочего места при помощи АРМ УИК, обратитесь к председателю УИК с требованием ознакомить Вас с полным списком избирателей в электронном

# виде при помощи системы АРМ председателя и дать Вам возможность проверить число избирателей в электронном списке избирателей.

*Согласно ФЗ-67, статья 29, п. 23, пп. «г», член комиссии имеет право знакомиться с любыми документами комиссии, включая электронный список избирателей. Это же право закреплено п. 4.1 Порядка работы со списком избирателей.*

Согласно п. 2 статьи 66 ФЗ-67 и п. 2 статьи 70 ИКМ (о голосовании на дому), *«участковая комиссия регистрирует все поданные заявления (устные обращения) непосредственно в день подачи заявления (устного обращения) в специальном реестре, который по окончании голосования хранится вместе со списком избирателей»*. Это означает, в частности, необходимость ведения реестра заявок на голосование вне помещения голосования в бумажном виде.

Вопреки этому, Порядок работы со списком избирателей, принятый МГИК, подразумевает ведение реестра заявок на голосование вне помещения для голосования только в электронном виде. Это нарушает закон (подробная аргументация будет дана в следующих разделах) и несёт риски махинаций при составлении списка голосующих на дому.

В связи с этим, необходимо добиваться следующего:

1) доступа к электронному реестру заявок на голосование вне помещения для голосования (доступен из АРМ председателя);

2) ежедневной распечатки этого реестра в бумажном виде и ежедневного перенесения добавившихся заявок из бумажного экземпляра в электронный реестр;

3) внесения каждой заявки на голосование на дому в бумажный и электронный реестр строго в день поступления заявки;

4) беспрепятственного доступа всех членов УИК и наблюдателей и к бумажному экземпляру реестра и к электронному реестру.

*Право наблюдателя знакомиться с этим реестром закреплено пп. «а» п. 9 статьи 30 ФЗ-67.*

Выборочно обзвоните избирателей из реестра заявок на голосование вне помещения для голосования и проверьте, подавали ли они (или по их просьбе) такую заявку. Если заявка подана без ведома избирателя – комиссия должна вычеркнуть его из реестра заявок. В нормальной ситуации на утро субботы 10-го сентября число заявок в реестре не превышает 20.

Обсудите с председателем УИК оборудование, которое будет на избирательном участке: КОИБ, видеокамеры для наблюдения за урнами, ноутбук, ксерокс, сейф. Когда это оборудование поступит? Когда УИК будет получать избирательные бюллетени?

В случае непорядка в документах УИК, неудобного расположения видеокамер, отказе руководства УИК предоставить Вам документы УИК на ознакомление подайте председателю УИК жалобу и сообщите о ситуации члену ТИК от КПРФ.

# Электронный список избирателей – особенности работы *(раздел обязательный для ознакомления!)*

На этих выборах в Москве впервые будет использоваться новая технология – электронный список избирателей. Первый экземпляр списка избирателей, как и ранее, изготавливается в бумажном виде. Электронный список избирателей имеет статус второго экземпляра списка избирателей.

Принятый МГИК Порядок работы со списком избирателей в ряде пунктов (прежде всего касается реестра заявок на голосование на дому) противоречит ФЗ-67 и ИКМ. В то же время, п. 4 Порядка работы со списком избирателей закрепляет право членов УИК и наблюдателей знакомиться с электронным списком избирателей и подходить к столам членов УИК (рабочим местам для выдачи бюллетеней) и проверять, что избиратель голосует за себя.

Каждый избирательный участок оборудован рабочими местами с компьютерами, планшетами и сканерами, используя которые, члены УИК будут выдавать избирателям бюллетени. Член УИК будет находить избирателя в электронном списке избирателей, а избиратель при помощи электронной ручки – стилуса распишется на планшете за получение им бюллетеня. Желающие избиратели могут расписаться за получение бюллетеня в бумажном документе – выписке из списка избирателей, содержащей данные конкретного избирателя. Тогда член УИК сам проставит в электронном списке отметку о получении избирателем бюллетеня.

Данная система совмещена с ДЭГ. Теперь, избиратель желающий проголосовать дистанционно, не подаёт заранее заявки, а голосует «по факту» в дни голосования. При этом, если избиратель голосовал на участке, то при попытке голосовать электронно, ему будет отказано (на основании отметки о голосовании на УИК в электронном списке избирателей, которая сразу передаётся и в систему ДЭГ). Аналогично, для проголосовавших дистанционно избирателей, система электронного списка запрещает членам УИК выдавать им бюллетени. Т.е. между системой ДЭГ и электронным списком избирателей поддерживается обмен информацией в режиме реального времени.

Электронный список избирателей составляется в алфавитном порядке.

По окончании голосования будет распечатана бумажная копия списка избирателей УИК. Она заверяется подписью председателя УИК и печатью и сдаётся в ТИК вместе с документами комиссии.

МГИК является единственной избирательной комиссией, организующей электронное голосование в Москве. Специальных УИК ДЭГ и ТИК ДЭГ в Москве в 2022 г. нет. Учёт голосов избирателей, голосующих через ДЭГ, ведёт МГИК. Дистанционное электронное голосование длится с 8.00 9-го сентября до 20.00 11 сентября.

Избиратели, проголосовавшие дистанционно, исключаются из списка избирателей УИК. По окончании голосования МГИК передаёт в каждый ТИК (ИКМО) данные об итогах дистанционного электронного голосования. Там эти данные суммируются с данными избирателей, голосовавших на избирательных участках, и подводятся итоги голосования по району.

Для реализации указанных возможностей по работе с электронными списками избирателей используются программные комплексы АРМ УИК, АРМ председателя и АРМ ИКМО (используется в ТИКе).

АРМ УИК в штатном режиме используется членом УИК, выдающем бюллетени избирателям. Этот комплекс позволяет:

1) искать в электронном списке избирателей данного УИК по ФИО или номеру его паспорта;

2) сканировать паспорт избирателя и найти избирателя по скану паспорта;

3) делать отметки в электронном списке избирателей («личность удостоверена»,«голосование с помощником»,«повторный бюллетень»);

4) заблокировать голосование избирателя через ДЭГ, при выдаче ему бумажного бюллетеня;

5) видеть список тех, кому выданы бюллетени с данного рабочего места АРМ УИК.

На приведённых иллюстрациях (рис. 1 и рис. 2) можно ознакомиться с тем, как выглядит рабочий экран АРМ УИК при выполнении типовых операций.

Важно отметить, что любой член УИК и наблюдатель, осуществляя свои права на ознакомление с электронным списком избирателей и право проверить, что избиратель голосует за себя, имеет право подходить к рабочим местам АРМ УИК и видеть соответствующие данные на экране.

*Это закреплено пп. «г» статьи 29, пп. «а» и «б1» статьи 30 ФЗ-67, а также в п. 4.1-4.3 Порядка работы со списком избирателей.*

АРМ председателя, кроме указанных выше возможностей АРМ УИК, позволяет:

#### 1) просматривать список избирателей целиком;

2) искать в электронном списке избирателей данного избирателя по всей Москве;

3) исключать избирателей из списка и включать в дополнительный список;

4) работать с электронным реестром заявок на голосование вне помещения для голосования (вносить заявки, исключать их, распечатывать выписку для голосования на дому, ставить отметку о голосовании на дому, в т.ч. с помощником);

5) вносить в электронный список данные о результатах голосования на дому (число проголосовавших на дому);

6) завершать работу со списком избирателей с рабочих мест АРМ УИК в связи с окончанием голосования;

7) вносить в электронный список данные о числе проголосовавших военнослужащих;

8) распечатывать копию списка избирателей по завершении голосования.

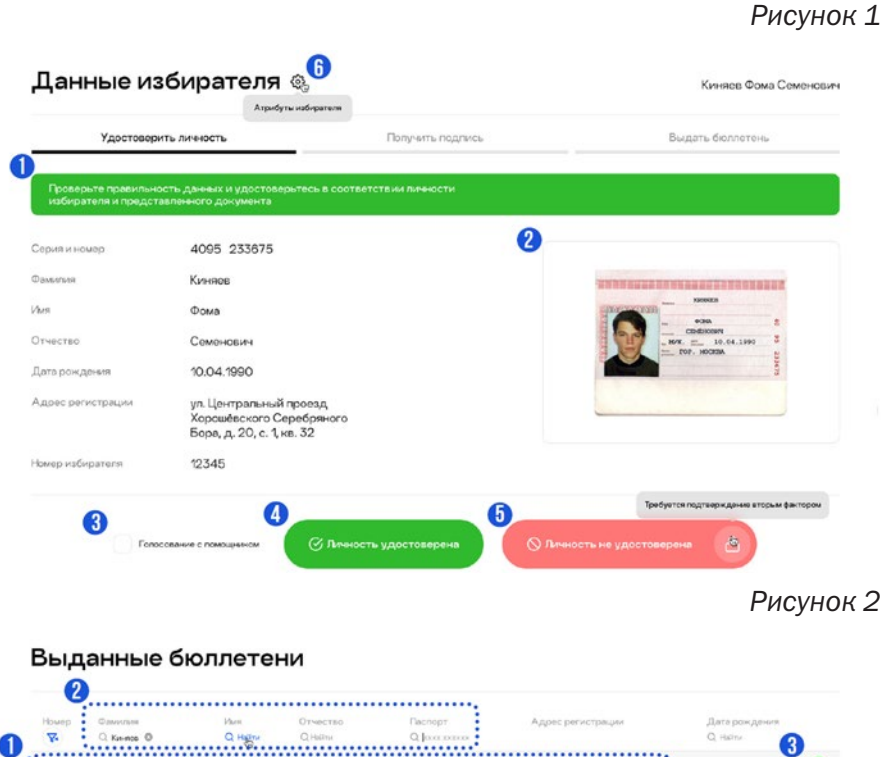

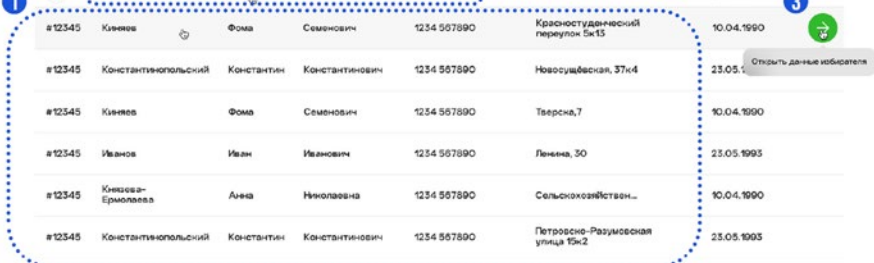

Важно отметить, что любой член УИК и наблюдатель имеет право подойти к председателю или секретарю УИК и, при помощи АРМ председателя, реализовать свои права на пролистывание полного списка избирателей УИК в электронном виде, на ознакомление с электронным реестром заявок на голосование вне помещения для голосования, на проверку данных о числе проголосовавших на дому и о числе проголосовавших военнослужащих.

*Это закреплено пп. «г» статьи 29, пп. «а» и «б1» статьи 30 ФЗ-67, а также в п. 4.1-4.3 Порядка работы со списком избирателей.*

*Рисунок 3*

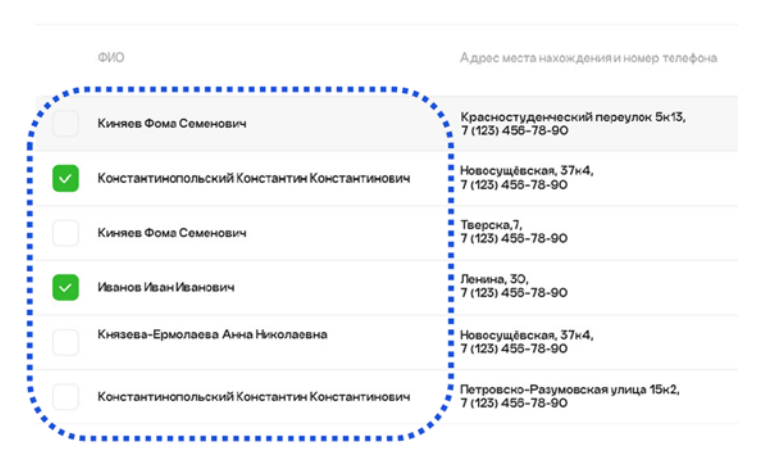

# Печать выписки из реестра заявлений

# Электронный список избирателей – риски и трудности

*(раздел обязательный для ознакомления!)*

Новая схема голосования имеет следующие серьёзнейшие недостатки:

1) Список избирателей становится недоступным контролю избирателей. Например, ранее частая ситуация, когда избиратель случайно находил в списке избирателей своих умерших родственников или соседей, теперь невозможна. Расписываясь за получение бюллетеня, как на планшете, так и в бумажной выписке, избиратель увидит только строчку со своими данными;

2) В случае вбросов бюллетеней резко упрощается фальсификация подписей реально не голосовавших избирателей за, якобы, получение ими бюллетеня в УИК. В «живом варианте» это – трудная работа, требующая втягивать в «грязное дело» нескольких членов УИК, рискующих попасться на нарушении закона. В электронном списке избирателей проставление подписей за неголосовавших граждан может производиться нажатием одной кнопки. Без посвящения лишних людей в происходящее;

3) Затрудняется контроль за недопущением голосования за иных лиц. Наблюдателям будет сложнее добиться ознакомления как с паспортом избирателя (чтобы проверить, что он голосует за себя), так и с соответствующей строкой списка избирателей;

4) За счёт голосования через ДЭГ без предварительно поданных заявлений возрастает риск голосования через ДЭГ «ботов» (зловредных программ) за неголосующих, или не существующих, или не имеющих избирательного права людей, либо многократного учёта голоса одного человека. При обычном применении ДЭГ такие риски тоже есть, но в том случае они ограничены пределами заранее формируемого списка участников ДЭГ. По новой же технологии данная возможная фальсификация может быть ничем не ограничена;

5) Ведение реестра заявок на голосование вне помещения для голосования в электронном виде осложняет контроль за этим реестром членов УИК и наблюдателей и повышает риски записи на голосование на дому людей без их ведома;

6) Повышаются риски внесения в заявление избирателя о голосовании на дому его паспортных данных до голосования в машинописном виде. Это не предусмотрено законом и резко повышает вероятность голосования иных лиц за данных избирателей. Согласно п. 11 статьи 66 ФЗ-67, паспортные данные в заявлении избирателя о голосовании на дому проставляются рукописно им самим или членом УИК по его просьбе непосредственно перед голосованием.

7) Применяемая в Москве технология требует каждого от члена УИК для работы с электронным списком избирателей иметь подтвержденную учётную запись на сайте мэрии mos.ru, смартфон с

установленным мессенджером Телеграм и использования Яндекс. ключа. Таким образом, члены УИК, не использующие данных технических средств, не смогут работать с электронным списком избирателей, что нарушает их права, закреплённые федеральным законом ФЗ-76;

8) В августе 2022 г. имел место массовый недопуск представителей КПРФ в УИКах и ТИКах к обучению работе с электронными списками избирателей. Легко видеть, что использование новой технологии, критически значимой для голосования, доступ к которой представителям оппозиционных партий затруднён, само по себе даёт преференции одной из политических сил;

9) Создаётся технологическая база для возможной в будущем произвольной манипуляции списками избирателей всей Москвы. В том числе путём заведения «виртуальных избирателей», наличие которых будет«поддерживать численность населения страны на нужном уровне» и позволять побеждать на выборах «нужным кандидатам».

Большую часть указанных рисков можно предотвратить, если Вам удастся иметь в удобное Вам время полный доступ к электронному списку избирателей, к с электронному реестру заявок на голосование вне помещения для голосования, к паспортам избирателей при предъявлении избирателем паспорта в комиссию и проверить через АРМ председателя на экране правильность подсчёта машиной числа голосовавших на Вашем УИК (отдельно на дому и на участке). Как добиться этого и как наладить контроль – в следующих разделах.

# Общая информация о КОИБ

Комплекс обработки избирательных бюллетеней – КОИБ, представляет собой две электронных урны для голосования в них обычными бумажными бюллетенями. Каждая электронная урна состоит из полупрозрачной урны, на которую сверху установлен сканер, принимающий и обрабатывающий бюллетени. КОИБ снабжён принтером, клавиатурой, портом, куда вставляется флешка. Две электронные урны, входящие в состав КОИБ, располагаются рядом и соединены кабелем для передачи данных. Одна из них работает, как «ведущая», вторая – как «ведомая».

#### Отдел ЦК КПРФ ПО ПРОведению избиРательных КамПаний

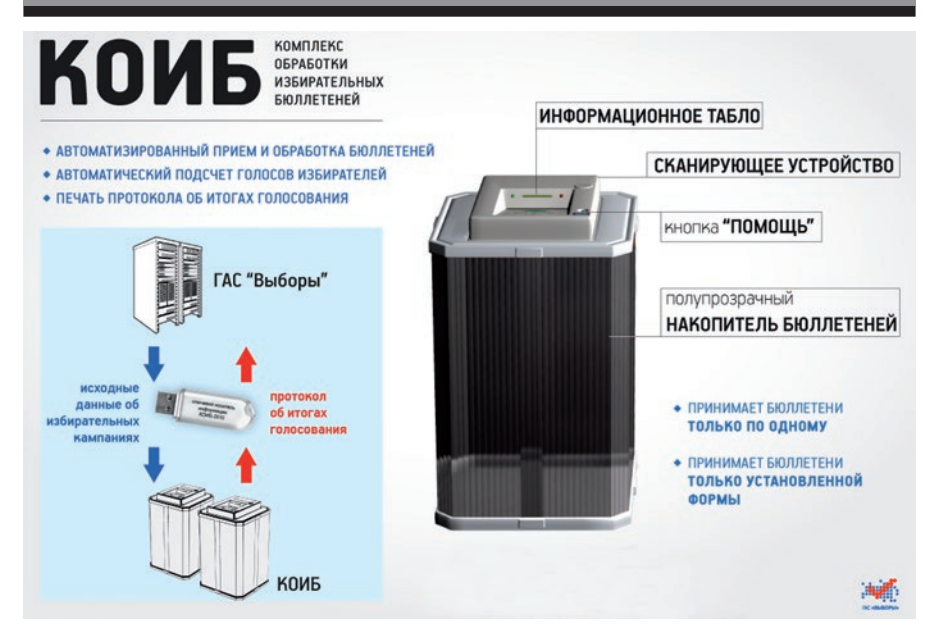

Согласно документации, КОИБ не имеет Wi-fi и других модулей для дистанционной отправки данных и дистанционного управления им.

### Точки для контроля на УИК с КОИБ:

• Правильность голосования избирателей (нет попыток опустить в КОИБ ксерокопию бюллетеня);

- Контроль за флешкой КОИБ;
- Правильные действия в случае отключения КОИБ;
- Контроль явки;

• Предотвращение «каруселей», эти фальсификации реализуются так же, как и на УИК с обычными урнами;

• Контрольный ручной пересчёт.

Непосредственную работу с КОИБ ведут двое ПРГ УИК, назначенные операторами КОИБ. Флешки КОИБ (основная и запасная), документы на КОИБ выдаются в УИК из ТИК по актам и до начала голосования хранятся в сейфе УИК. На флешке в штатном режиме хранятся данные о формате избирательного бюллетеня (дата выборов, вид выборов, данные кандидатов или партий), а после начала голосования – также данные об итогах голосования. В связи с этим любые несанкционированные операции с флешкой КОИБ могут быть связаны с попыткой подмены данных об итогах голосования.

В Москве используются КОИБы модификации КОИБ-2017. С текстами инструкций ЦИК по работе с КОИБами можно ознакомиться по следующим ссылкам.

1) http://www.cikrf.ru/activity/docs/postanovleniya/39021/ – Инструкция по работе с КОИБ-2017 (нужно нажать «Приложение») и внесённые в неё в 2022 году изменения http://cikrf.ru/ activity/docs/postanovleniya/49780/

2) Руководство по эксплуатации КОИБ: https://goo.gl/yJkaF6 .

Ознакомление с указанными выше материалами является факультативным и целесообразно лишь после усвоения материала данной Памятки. Для эффективного наблюдения на УИК с КОИБ, достаточно изучить данную Памятку. Ознакомление с указанными выше инструкциями позволит Вам знать КОИБ на уровне его оператора.

# День, предшествующий первому дню голосования, четверг 8-е сентября

*(для членов УИК с ПРГ, кандидатов, доверенных лиц)*

Не позднее, чем в этот день член УИК с ПРГ от КПРФ, наблюдатели от КПРФ и её кандидатов, кандидаты и их доверенные лица знакомятся между собой. При наличии на УИК союзников. борющихся за честные выборы, добавьте и их в эту таблицу, зафиксировав их статус и контакты.

В этот день ПРГ УИК от КПРФ приходит к началу работы комиссии. Кандидату и его доверенным лицам также целесообразно посетить УИКи в этот день.

*П. 1 статьи 30 ФЗ-67 позволяет кандидату и его доверенным лицам право присутствовать при работе избирательной комиссии с бюллетенями, списками избирателей и иными документами. Фактически, это означает право присутствия в избирательной комиссии в указанный день.*

#### Отдел ЦК КПРФ ПО ПРОведению избиРательных КамПаний

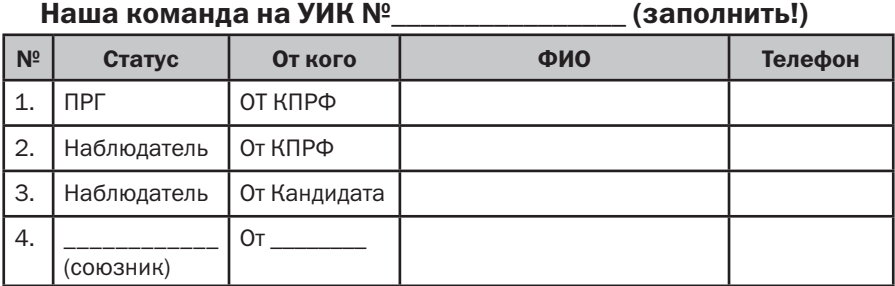

#### Основные мероприятия нашей команды на УИК в четверг:

0. Знакомство с комиссией (для кандидатов и доверенных лиц).

1. Получение копий необходимых документов комиссии (актов), проверка бюллетеней и иных документов.

2. Проверка реестра заявок на голосование вне помещения для голосования.

3. Проверка расстановки мебели на участке.

4. Проверка электронного списка избирателей бумажного списка избирателей.

5. Участие в тестировании КОИБ и в тренировке по работе с ним.

Указанные выше действия имеет право (и должен) совершать ПРГ УИК от КПРФ при поддержке и соучастии других членов команды. Чтобы облегчить работу ПРГ УИК, кандидат или его доверенное лицо могут взять на себя п. 3. Опишем указанные этапы подробнее.

#### 1. Получите в комиссии заверенные копии следующих документов:

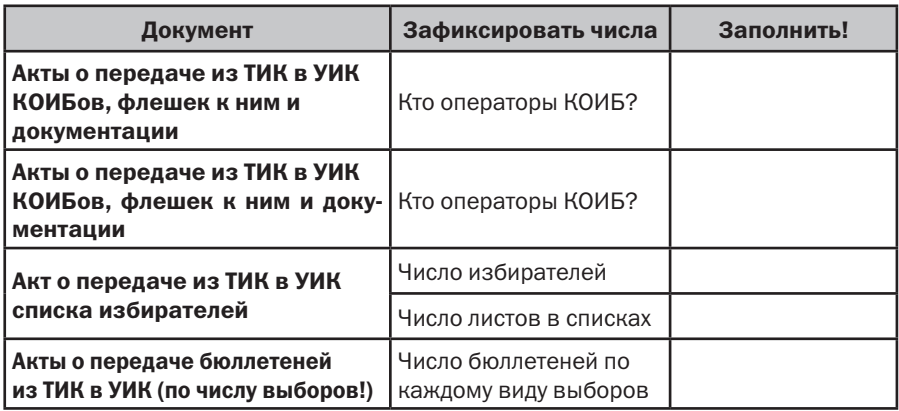

### центр исследований политической культуры россии

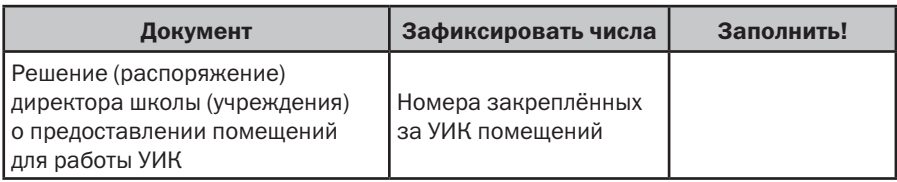

*Согласно ФЗ-67, статья 29, п. 23, пп. «г», член комиссии имеет право знакомиться с любыми документами комиссии и брать в комиссии заверенные копии документов, не содержащих конфиденциальных сведений.*

Строго обязательным является получение копий упомянутых в таблице актов. Также обязательно нужно узнать список домов, относящихся к данному УИК (с адресами). Эта информация публиковалась в официальной газете района или муниципального округа, также она может присутствовать в документах УИК.

Наш член УИК с ПРГ проверяет количество бюллетеней (соответствие с актами!) и проверяет правильность их оформления. На бюллетенях для КОИБ ставится печать УИК специального прямоугольного формата. Она должна проставляться ровно, чтобы КОИБ мог её считать. Проверьте, чтобы на бюллетенях не было точек или штрихов («брак печати»), находящихся в квадратах для голосования избирателя, которые КОИБ мог бы ошибочно принять за отметку о голосовании. При наличии таких бюллетеней требуйте, чтобы они использовались как тестовые и не выдавались избирателям.

Впрочем, это не исключает риска, что КОИБ может принять за действительный бюллетень ксерокопию бюллетеня.

2. Обзвоните избирателей из реестра заявок на голосование вне помещения для голосования и проверьте, подавали ли они (или по их просьбе) такую заявку. Если заявка подана без ведома избирателя – комиссия должна вычеркнуть его из реестра заявок. Особое внимание обратите на избирателей, заявки на голосование которых переданы социальной службой (КЦСО). В нормальной ситуации на указанный день общее число заявок в реестре не должно превышать 20.

## 3. Расстановка мебели и оборудования в помещении для голосования:

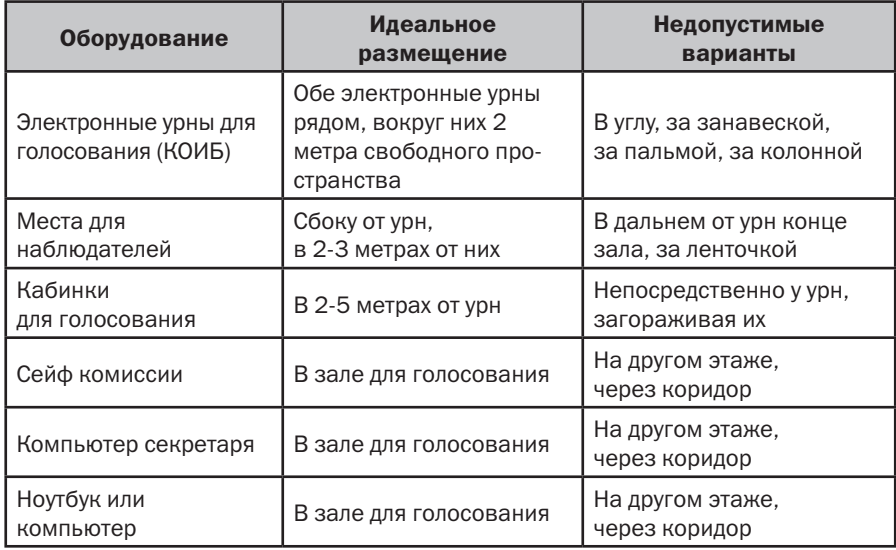

Ручки в кабинках для голосования – обычные (шариковые). Исключить возможность ручек с исчезающими (проявляющимися) чернилами.

### 4. Проверьте в бумажном в списке избирателей:

• соответствие бумажного списка акту о его получении по числу листов и по числу избирателей;

• сплошную нумерацию избирателей в списке;

• соответствие адресов в списке домам, относящимся к УИК (выборочно);

• соответствие числа квартир в домах реальному (если есть информация);

• отсутствие записей у всех избирателей в графах «Подпись избирателя» и «Особые отметки» до начала голосования;

• отсутствие незаконных отметок напротив избирателей (точки, кружки, стикеры);

• брошюровку книг, на которые разбит бумажный список (должны сделать не позднее 8-го сентября).

Проверьте при помощи АРМ председателя в электронном списке избирателей:

• число избирателей – то же, что и в бумажном списке;

• отсутствие записей в графе «Подпись избирателя» и в графе «Особые отметки» до начала голосования.

5. Ознакомьтесь визуально с устройством КОИБ, обратите внимание на то, как опечатываются урны, куда ставятся пломбы. Цель – исключить возможность попадания в урны КОИБ бюллетеней в обход сканера или извлечения вручную из него бюллетеней в ходе голосования. Узнайте, какая из электронных урн будет работать в качестве главной (только в неё вставляется флешка!).

Проверьте, что оператором КОИБ установлено правильное текущее время, проверьте правильность исходных данных о выборах. Убедитесь, что на КОИБе включён звук и его хорошо слышно в помещении. Убедитесь что КОИБ не подключён проводом к ноутбукам, компьютерам, иной аппаратуре. На проводе, соединяющем две электронные урны КОИБа не должно быть никаких устройств.

Обратите внимание на порт(ы) для флешек, есть ли возможность опечатать флешку, вставленную в КОИБ, чтобы её не могли произвольно вынимать. В КОИБ не должны вставляться две и более флешек одновременно. Замена или «перетыкание» флешки во время голосования не допускается и может оцениваться как попытка подменить данные об итогах голосования, которые хранятся на ней.

В четверге, 8 сентября, комиссия проводит тестирование КОИБ и тренировку его использования. Во время тестирования КОИБ проверяется, что он правильно воспринимает отметки за кандидатов в избирательных бюллетенях. В режиме тестирования КОИБ озвучивает, за кого из кандидатов проставлена отметка в бюллетене. Не допускается при тестировании опускать бюллетени в таком темпе, когда КОИБ не успевает озвучить, за кого подан голос в предыдущем бюллетене.

Во время тренировки КОИБ запускается последовательно в нескольких режимах, которые, в совокупности, имитируют день голосования:

• в режиме голосования (СТАЦИОНАРНЫЙ): в каждую из урн опускают по одному несколько тестовых бюллетеней за каждого кандидата или партию;

• в режиме приёма бюллетеней из переносных урн (ПЕРЕНОСНОЙ);

• в режиме ПОДВЕДЕНИЯ ИТОГОВ:

• ввод данных, вычисляемых на основании работы со списками избирателей (число проголосовавших в УИК и на дому);

• в режиме печати итогового протокола.

В ходе тренировки проверяются правильность цифр в сведениях о результатах голосования и в тестовых итоговых протоколах.После распечатки итоговых протоколов, КОИБ сохраняет данные итоговых протоколов на флешке. Председатель УИК направляется в ТИК с флешкой КОИБ. В ТИКе оператор системы ГАС-Выборы в тестовом режиме считывает данные итоговых протоколов УИК с флешки. Если эта операция прошла успешно, тренировка использования КОИБ на этом завершается. Тестовые и тренировочные бюллетени позднее погашаются.

Обязательно примите участие в тестировании КОИБ и тренировке и задайте операторам КОИБ все необходимые вопросы для прояснения особенностей его работы. Обращайте внимание, чтобы в ходе тестов и тренировки в равной степени проверялась работа обеих электронных урн (как главной, так и «ведомой»). Проверьте, чтобы на КОИБ было установлено правильное текущее время, проверьте исходные данные о выборах.

Каждая электронная урна имеет небольшой экран, где ведётся учёт принятых бюллетеней. В ходе тренировки проверьте, что этот учёт ведётся корректно.

В случае непорядка в документах УИК, отказа руководства УИК предоставить Вам документы УИК на ознакомление, неполадок в работе КОИБ, недопуска к АРМ УИК или к информации из АРМ председателя, расстановке урн, препятствующей наблюдению за голосованием – подайте председателю УИК жалобу и сообщите о ситуации члену ТИК от КПРФ. При необходимости попросите приехать (в тот же день) в Ваш УИК члена ТИК от КПРФ и оказать вам помочь в реализации требований закона.

### центр исследований политической культуры россии

## Дни голосования, 9-11 сентября

В каждый из дней голосования всем участникам наблюдения нужно прибыть на УИК к 6.45. В 8.00 начнётся голосование.

*Согласно п.1 и п.3 статьи 30 ФЗ-67 члены комиссий, наблюдатели, кандидаты и их доверенные лица вправе присутствовать с начала работы комиссии до завершения её работы при всех совершаемых действиях. П. 1 статьи 64 ФЗ-67 указывает, что доступ в помещение для голосования должен быть обеспечен наблюдателям, и иным лицам, имеющим право присутствовать, не менее чем за один час до начала голосования.*

9-го и 10-го сентября нужно проработать в УИК примерно до 21.00. А 11-го сентября, возможно, Вам придётся пробыть на участке до утра следующего дня.

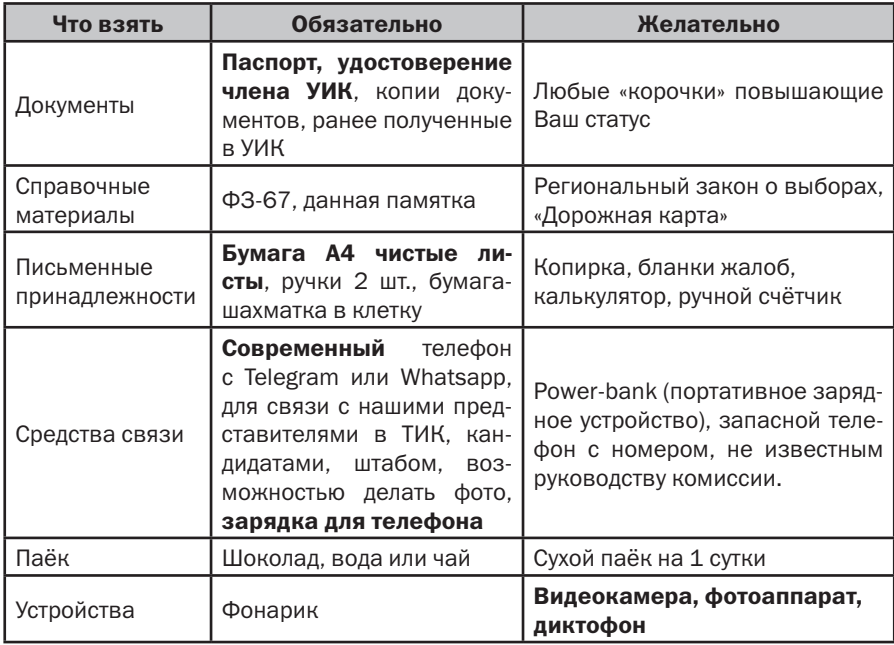

#### Необходимо взять с собой на избирательный участок:

Наблюдатель ознакамливается с бюллетенями и просит председателя УИК продемонстрировать ему их пересчёт (обычно они разложены по стопочкам), проверяя, что все бюллетени на месте (но не обязательно проверяя до 1 штуки).

ПРГ УИК проверяет списки избирателей (см. предыдущий раздел) на предмет того, не изменилось ли за ночь число избирателей в электронном списке избирателей (проверить пролистыванием), не вносились ли (ночью) незаконные отметки в бумажный список избирателей и не расшивались ли книги.

Обязательно проверяется электронный реестр заявок на голосование вне помещения для голосования, он не должен был вырасти за ночь.

В 7.00 первого дня голосования начинается запуск и тестирование КОИБ. Тренировка его использования в день голосования не проводится. Пока ПРГ от КПРФ проверяет электронный и бумажный список избирателей, наблюдатель от КПРФ проверяет правильность работы КОИБа, наблюдая за его тестированием.

Проверьте, что оператором КОИБ установлено правильное текущее время, проверьте правильность исходных данных о выборах. Убедитесь, что на КОИБе включён звук и его хорошо слышно в помещении. Убедитесь что КОИБ не подключён проводом к ноутбукам, компьютерам, иной аппаратуре. На проводе, соединяющем две электронные урны КОИБа не должно быть никаких устройств.

После тестирования из электронных урн вынимаются тестовые бюллетени. В 7.50 КОИБ предупреждает, что до начала голосования осталось 10 минут, в 8.00 КОИБ сообщает о наступлении времени голосования.

Открывая участок, председатель УИК демонстрирует присутствующим счётчики числа проголосовавших на электронных урнах. В первый день голосования на счётчике должна быть цифра 0, а в последующие дни голосования она должна равняться числу избирателей, проголосовавших в предыдущие дни, согласно контрольным данным. Демонстрируются и опечатываются пустые переносные урны, а в первый день – также урны КОИБ. Это происходит в 8.00 или непосредственно перед этим. Недопустимо опечатывать урны в 7.50 и ранее.

*Это регламентировано п.3 статьи 64 ФЗ-67.*

Проследите, что каждая электронная урна опечатана по всем 4-м углам и невозможно приподнять сканер КОИБа над урной. Если КОИБ опечатан менее, чем 4-мя пломбами, подайте жалобу и сообщите члену ТИК от КПРФ. Если комиссия не опечатает КОИБ положенным образом, это является причиной для оспаривания итогов голосования в данный КОИБ.

Перед началом голосования председатель УИК выдаёт членам УИК с ПРГ, работающими с АРМ УИК, бюллетени для выдачи избирателям под роспись (составляются ведомости). В дальнейшем, при выдаче членам УИК с ПРГ новых бюллетеней для выдачи избирателям, они так же расписываются в ведомости. Возьмите копии этих ведомостей в комиссии или фотографируйте их в течение всего дня.

*Право копирования документов, не содержащих персональных данных, закреплено в ФЗ-67, ст. 29, п. 23, пп. «г».*

#### Контроль хода голосования

Будем обозначать членов нашей команды как ПРГ, Набл, Набл, и Довер (доверенное лицо кандидата или иной участник наблюдения, кроме ПРГ и наблюдателя). На большей части избирательных участков наша команда будет насчитывать два-три человека и Довер у нас не будет.

Ниже расписано рекомендуемое распределение функций по контролю между участниками нашей команды в день голосования 11 сентября.

9 и 10 сентября наша команда на УИК будет насчитывать лишь 1-2 человека. В эти дни присутствующему представителю КПРФ нужно взять на себя большую часть из указанных ниже функций. В то же время, работа 9 и 10 сентября упрощается за счёт невысокой явки избирателей в эти дни.

В случае, если в ходе голосования хотя бы однажды одна или обе электронные урны выключались или перезагружались (вследствие отключения электричества, скачка напряжения, технического сбоя, злого умысла), были выведены из режима голосования «СТАЦИОНАРНЫЙ», либо вынималась флешка, или вставлялись иные флешки, дальнейшей работе КОИБ и результатам его подсчёта – нет доверия! В этом

случае нашей ключевой целью становится добиться ручного пересчёта бюллетеней на этом участке, а в случае отказа УИК и ТИК принять решение о ручном пересчёте – непризнание итогов выборов на данном УИК.

Стараемся не допустить возникновения таких внештатных ситуаций. В случае же их возникновения громко заявляем о выходе из строя КОИБа и невозможности доверять его электронике. Исходим из того, что при выключении или перезагрузки любой электронной урны, вынимании флешки, или переводе КОИБ в иной режим работы,там, скорее всего, «сгорели поданные голоса». Любые действия с флешкой рассматриваем в контексте возможной подмены флешки и результатов на ней. В течение оставшегося дня убеждаем комиссию в необходимости перепроверить КОИБ ручным пересчётом.

| Процесс<br>для контроля                                                                 | Субъект                      | Цель                                                                                                    | Приоритет     |
|-----------------------------------------------------------------------------------------|------------------------------|----------------------------------------------------------------------------------------------------|---------------|
| Голосование<br>избирателей в<br>электронные урны                                        | Набл.,<br>или До-<br>вер     | Недопущение переключения КОИБ<br>в иной режим работы до 20:00.<br>Недопущение вынимания флешки<br>из КОИБ. В КОИБ опускают только<br>бюллетени этой УИК                                                                                       | 1             |
| Учёт числа<br>проголосовавших в<br>электронные урны                                     | Набл <sub>1</sub> ,<br>Довер | Контроль реальной явки и недопу-<br>щение её искажения. Сверка своих<br>данных с данными экранов КОИБ                                                                                                    | $\mathcal{P}$ |
| Восстановление<br>работы КОИБ<br>после отключения<br>одной или обеих<br>электронных урн | Набл <sub>1</sub> и,<br>ПРГ  | Недопущение подмены флешки.<br>Публичное нагнетание проблемы:<br>«КОИБ вышел из строя, данные о<br>голосовании могли сгореть!!!».<br>Внушение членам УИК<br>необходимости ручного пересчёта.<br>Оспаривание работы КОИБ<br>на данном участке. | 1             |
| Выдача бюллетеней<br>избирателям                                                        | ПРГ и<br>Набл,               | Наблюдение за столами.<br>Недопущение выдачи нескольких<br>комплектов бюллетеней в одни<br>руки. Недопущение внесения<br>членами УИК в электронный список<br>отметок в отсутствие избирателей.                                                | 1             |
| Выдача бюллетеней  <br>избирателям                                                      | Набл, и<br>ПРГ               | Проверка паспортов голосующих***,<br>сверка фото и фамилии с фамилией<br>в списке. Недопущение голосования<br>за иное лицо.                                                                                                    | 1             |

Штатное распределение обязанностей по контролю хода голосования

# центр исследований политической культуры россии

| Процесс<br>для контроля                                               | Субъект                                            | Цель                                                                                                    | Приоритет      |
|-----------------------------------------------------------------------|----------------------------------------------------|----------------------------------------------------------------------------------------------------|----------------|
| Отъезд-приезд<br>комиссии<br>для голосования<br>вне помещения         | ПРГ или<br>Набл <sub>2</sub>                       | Фиксация числа избирателей<br>в выписке. Проверки: числа<br>бюллетеней для выездной комиссии.<br>пломбировки переносных урн.<br>Точная информация о числе надомников | 1              |
| Общий контроль<br>происходящего<br>на УИК и действий<br>комиссии      | Набл, и<br>Довер                                   | Помощь членам нашей команды<br>по необходимости, обнаружение<br>новых событий.                                                                                       | $\overline{2}$ |
| Сейф. Документы.<br>Выдача бюллетеней<br>из сейфа                     | Набл <sub>2</sub><br>или До-<br>вер                | Сопровождение членов УИК,<br>открывающих сейф. Учёт, кому<br>сколько выдано бюллетеней                                                                               | 3              |
| Фото-видеосъемка                                                      | Набл <sub>2</sub> ,<br>Набл $_1^-$<br>или<br>Довер | Фиксация нарушений.<br>Профилактика                                                                                                    | $2 - 3 *$      |
| Деятельность<br>руководства УИК<br>и потенциальных<br>фальсификаторов | Набл,<br>или<br>Довер                              | Знать, чем заняты члены комис-<br>сии, способные на фальсифика-<br>цию. Сковывать их действия своим<br>вниманием к ним.                                              | 3              |
| Выезд<br>на голосование<br>на дому                                    | Набл <sub>2</sub><br>ИЛИ<br>Довер                  | Недопущение голосования иными<br>лицами (кроме тех, кто в выписке).<br>Недопущение агитации и давления<br>на избирателя                                              | $2 - 3$ **     |
| «Карусели», подкуп<br>и другие нарушения<br>на подступах к УИК        | Набл <sub>2</sub><br>или<br>Довер                  | Фиксация подвоза, подкупа<br>избирателей, вызов кандидатов<br>в случае нарушений около участка                                                                       | 3              |
| Связь с отв. за<br>контроль и нашими<br>представителями<br>в ТИК      | Набл,<br>или ПРГ                                   | Информирование о нарушениях.<br>При необходимости вызов помощи                                                                                                    | 3              |
| Обсуждение кон-<br>фликтных ситуаций<br>с руководством УИК            | ПРГ и<br>Набл <sub>2</sub>                         | Устранение нарушений<br>и восстановление прав наших<br>представителей                                                                                                | $\overline{2}$ |
| Написание<br>и подача жалоб                                           | Набл <sub>1</sub> ,<br>Набл $_{2}^{-}$<br>ПРГ      | Оспаривание принятых решений.<br>Подготовка первичных документов<br>для судебных исков                                                                               | $\overline{2}$ |

<sup>\*</sup> в бесконфликтной ситуации – 3-й приоритет, в конфликтной – 2-й.

<sup>\*\*</sup> при числе избирателей менее 15 – 3-й приоритет, более 15 – 2-й приоритет.

<sup>\*\*\*</sup> в этот момент паспорт является документом на рассмотрении комиссии.

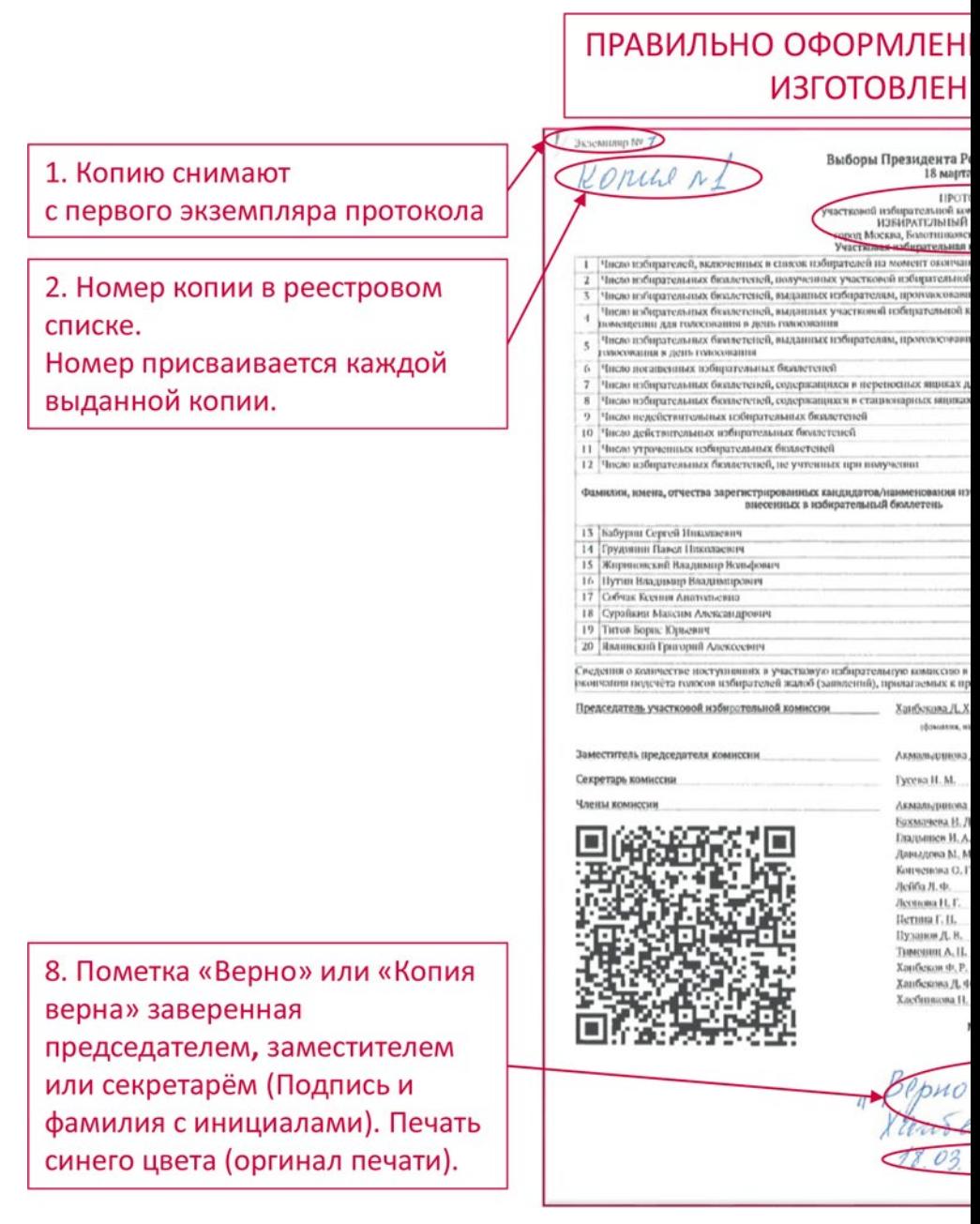

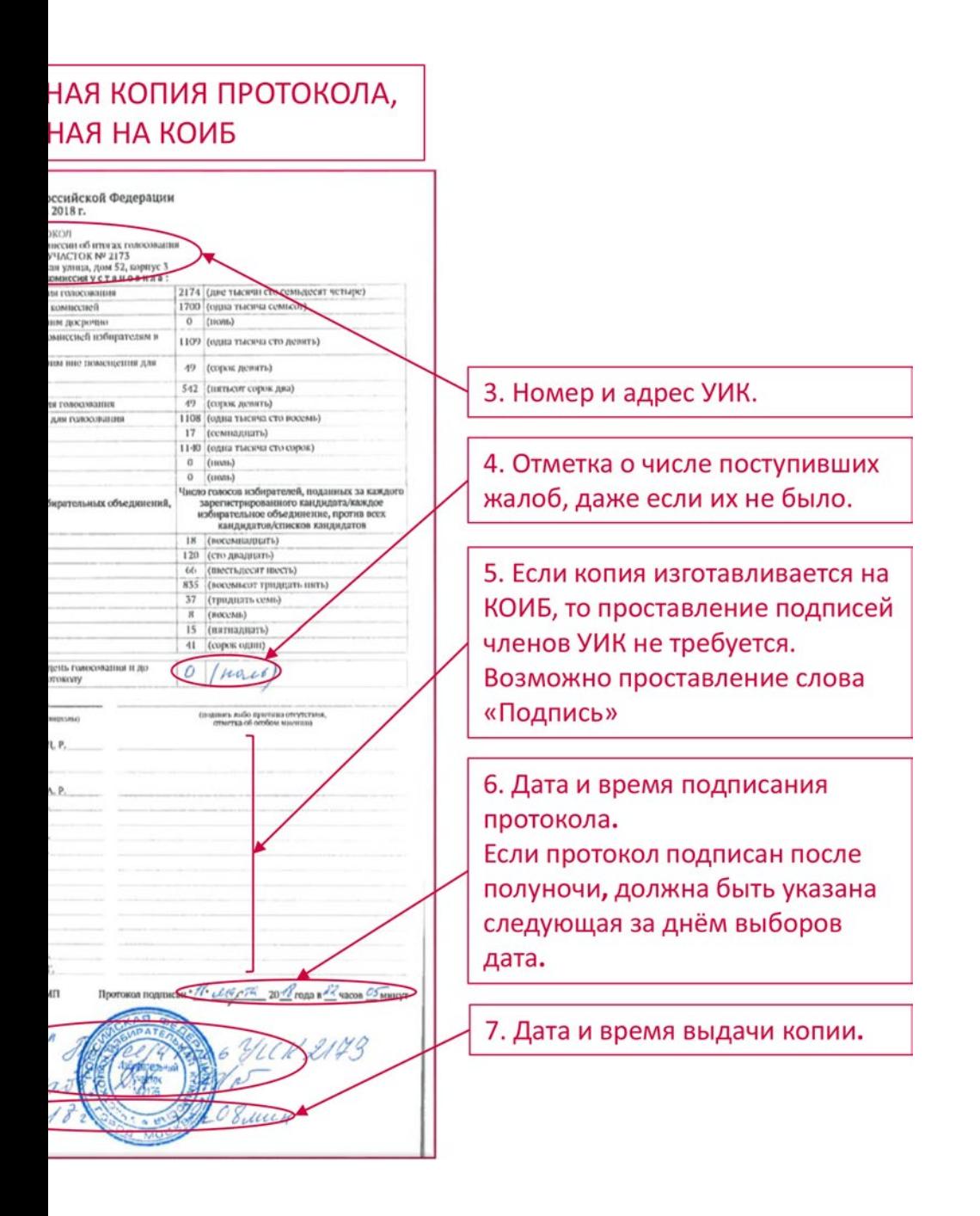

Действия с приоритетом 1 должны быть выполнены при любых обстоятельствах, с приоритетом 2 – во вторую очередь, с приоритетом 3 и 4 – если есть возможность.

В любых конфликтных ситуациях нельзя ни на минуту прекращать контроль за КОИБ. При выходе с участка Набл, его роль по контролю КОИБ берёт на себя другой наш представитель.

Один раз в 2-3 часа комиссия подаёт в ТИК данные о числе проголосовавших избирателей (в УИК и на дому). Это регулируется пп. 3.1.9 Порядка работы со списком избирателей. Требуйте озвучивать эти данные.

При расхождении явки, зафиксированной Набл, и официальной явки, озвученной комиссией (или при неправильном учёте КОИБом явки), надо уведомить об этом председателя УИК, а при расхождении более, чем на 5 человек - наших представителей в ТИК. Если КОИБ неверно учитывает явку, зафиксируйте это документально и заявите о необходимости ручного пересчёта бюллетеней *(это описано в п. 6 Инструкции).*

Напомним, что на этих выборах каждый избиратель опускает в урну ровно один бюллетень с одной или несколькими отметками.

Набл, поочередно наблюдает за выдачей бюллетеней членами УИК. Проверяет, что избиратель голосует за себя (смотрит на экране АРМ УИК на его распознанный системой паспорт). Следит, что ни один избиратель не получает по несколько бюллетеней и что члены УИК, работающие с АРМ УИК не делают отметок в электронном списке, в отсутствие у них избирателя.

*Порядок выдачи бюллетеней избирателям регламентирован пп. 4-6 статьи 64 ФЗ-67. Право подходить к столам и контролировать процесс закреплено за наблюдателями и членами УИК пп. 4.1-4.3 Порядка работы со списком избирателей.*

При попытках нарушений приоритетным и самым срочным является их предотвращение. Сразу зафиксируйте время (часы и минуты), когда совершено нарушение. Это может помочь при анализе видеоданных с УИК. Жалобы на совершённые нарушения можно написать чуть позже, сначала надо добиться минимизации ущерба от нарушения и придания нарушению огласки, в т.ч. через оповещение представителей КПРФ в ТИК и через публикации в сети Интернет.

### центр исследований политической культуры россии

Расхождение числа бюллетеней в сейфе с тем, которое должно быть, любые другие численные и фактические расхождения, а также доказанные нарушения **фиксируются актом**. К подписанию акта привлекается максимальное число свидетелей и должностных лиц. Затем составляется жалоба, где, помимо фиксации произошедшего, выдвигаются требования по устранению нарушений и привлечению виновных к ответственности. В жалобе указываются контактные данные составителя и свидетелей.

Рекомендуется вести фото-видеосъемку нашим представителям, которым это не помешает выполнять действия, имеющие приоритет 1 и 2. Очень важно вести видеосъемку конфликтных ситуаций.

*В избирательном законодательстве отсутствует запрет на проведение фото- и видеосъемки членами УИК. Иные правовые акты РФ (Гражданский кодекс и др.) дают членам комиссии право проведения съемки, т.к. выборы – это публичное мероприятие, а члены УИК, сотрудники полиции и др. – лица, при исполнении своих обязанностей. ЦИК РФ подтверждает право наблюдателей и членов УИК на фото- и видеосъемку. Право наблюдателя на фотои видеосъемку закреплено пп. «к» п. 9 статьи 30 ФЗ-67.*

Выход наших представителей из зала для голосования – только в случае острой необходимости и на короткое время. Бороться с нарушениями за пределами избирательного участка («карусели», подкуп) имеет смысл, лишь при наличии на УИК **не менее трёх наших** представителей. Нельзя оголять участок.

Если Вы на участке один (от КПРФ), ни в коем случае не нужно ездить на выездное голосование и оголять избирательный участок. Подробнее об организации контроля выездного голосования – в следующем разделе.

Приём заявок на голосование вне помещения (выездное, на дому) завершается в 14.00. Зафиксируйте общее число заявок на голосование вне помещения на это время и потребуйте от комиссии закрытия реестра этих заявок (закрывается крупным знаком Z под списком).

При массовом голосовании и голосовании избирателей из дополнительных списков (не имеющие прописки на данном УИК, военнослужащие, рабочие, студенты) Набл, или другие наши представители проверяют (смотря в паспорт при его предъявлении в комиссию), что эти люди голосуют за себя, а не за иных лиц. Не допускать контроля волеизъявления этих людей со стороны бригадира, командира и т.д. Делать замечания лицам, фотографирующим в кабинках свой бюллетень с просьбой не делать этого.

В любых ситуациях сохраняйте самообладание и выдержку. Будьте вежливы в общении даже с теми, кто провоцирует Вас на конфликт. При этом твердо и непреклонно требуйте соблюдения закона.

### Особенности контроля голосования на дому

*(раздел обязательный для ознакомления!)*

Порядком работы со списком избирателей (пп. 3.1.7.1-3.1.7.9), установлено, что в УИКах г. Москвы реестр заявок на голосование вне помещения для голосования будет вестись только в электронном виде. Данные пункты Порядка работы со списком избирателей противоречат закону. В частности ФЗ-67 не предусмотрена возможность ведения реестра заявок на голосование на дому в электронном виде. Форма данного реестра для использования на выборах в Москве в 2022 году (приложение №9 к Порядку работы со списком избирателей) также не соответствует п. 3 статьи 66 ФЗ-67, т.к. не предусматривает подписи члена УИК, принявшего заявление от избирателя.

Также закон не предусматривает внесения в заявление избирателя о голосовании на дому его паспортных данных до голосования в машинописном виде. Напротив, согласно п. 11 статьи 66 ФЗ-67, паспортные данные в заявлении избирателя о голосовании на дому проставляются рукописно им самим или членом УИК по его просьбе непосредственно перед голосованием.

В связи с этим, представителям КПРФ в УИК нужно добиваться:

1) доступа к электронному реестру заявок на голосование вне помещения для голосования (доступен из АРМ председателя);

2) ежедневной распечатки этого реестра в бумажном виде и ежедневного перенесения добавившихся заявок из бумажного экземпляра в электронный реестр;

3) внесения каждой заявки на голосование на дому в бумажный или электронный реестр строго в день поступления заявки;

4) беспрепятственного доступа всех членов УИК и наблюдателей и к бумажной копии реестра и к электронному реестру;

5) использования заявлений о голосовании на дому без заранее внесённых паспортных данных избирателя.

*Для обоснования п. 1) и п. 4) ссылайтесь на пп. «г» п. 23 статьи 29, пп. «а» п.9 статьи 30 ФЗ-67 и п. 4.1 Порядка работы со списком избирателей. Для обоснования п. 2) и 3) ссылайтесь на пп. 2,3 статьи 66 ФЗ-67. Для обоснования п. 5) ссылайтесь на п. 11 статьи 66 ФЗ-67.*

До дней голосования, а также 9-10 сентября обзвоните избирателей из реестра заявок на голосование вне помещения для голосования и проверьте, подавали ли они (или по их просьбе) такую заявку. Если заявка подана без ведома избирателя – комиссия должна вычеркнуть его из реестра заявок. В нормальной ситуации на утро субботы 10-го сентября число заявок в реестре не превышает 20.

Если Вы на участке один (от КПРФ), ни в коем случае не нужно ездить на выездное голосование и оголять избирательный участок. Вбросы на участке могут быть более масштабными, чем на дому. Особенно, это относится к 9 и 10 сентября при многодневном голосовании. Для отказа от участия в выездном голосовании можно использовать состояние здоровья, необязательность (для наблюдателя и иных лиц) выполнения указаний председателя комиссии, любые иные причины. Если вы ПРГ, но на участке – один, лучше пойти на нарушение решения о вашем командировании на выездное голосование, чем надолго оставить участок без контроля.

При наличии в нашей команде на УИК двух человек, стоит ехать на выездное голосование только при числе голосующих на данном выезде от 10 человек 9 или 10 сентября и от 15 человек – 11 сентября. На небольшие выезды ездить не стоит.

Провожая выездную группу для голосования на дому, внимательно ознакомьтесь с выпиской из списка избирателей, к кому направляется эта группа, зафиксируйте число избирателей в выписке и число полученных выездной группой бюллетеней.

При возвращении выездной группы сразу уточните число проголосовавших на дому, число возвращаемых ими в комиссию избирательных бюллетеней и проследите за перенесением

данных голосовавших на дому избирателей в электронный список избирателей.

*Ссылайтесь на п. 4.2 Порядка работы со списком избирателей– необходимо проверить правильность вносимых в электронный список сведений о голосовавших на дому избирателях.*

При голосовании 9 или 10 сентября проследите также за перекладыванием бюллетеней из переносных урн в сейф-пакеты (см. далее).

Выездная группа составляет акт об итогах голосования на дому в данную переносную урну *(п. 17. Статьи 66 ФЗ-67).* Получите заверенную копию этого акта.

Приём заявок на голосование вне помещения (выездное, на дому) завершается в 14.00 в воскресенье, 11 сентября. Зафиксируйте общее число заявок на голосование вне помещения на это время и потребуйте от комиссии закрытия бумажного экземпляра реестра этих заявок (закрывается крупным знаком Z под списком).

В случае, если не удалось добиться выполнения комиссией указанных в данном разделе мер, а также в случае значительных нарушений, зафиксированных при голосовании на дому, подайте, в числе прочих жалоб, прилагаемую к данной Памятке жалобу на нарушения при проведении голосования на дому с требованием от отмене его итогов.

### Особенности контроля при многодневном голосовании *(раздел обязательный для ознакомления!)*

Главным документом, регулирующим особенности многодневного голосования является принятое ЦИК РФ Положение о многодневном голосовании (в приложении по ссылке *http://cikrf.ru/ activity/docs/postanovleniya/51652/* ).

Первое, о чём нужно подумать при организации наблюдения за многодневным голосованием – это график дежурства на УИКе наших представителей. Он составляется заранее и его исполнение контролируется нашим ПРГ УИК и кандидатами от КПРФ.

Примерный его вид – следующий:

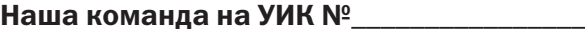

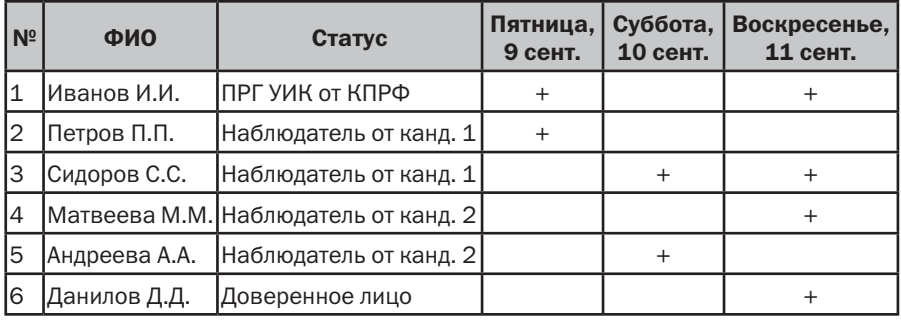

В этом примере графика двое наблюдателей от кандидата 1 работают поочерёдно (в разные дни). Точно так же поочередно работают и двое наблюдателей от кандидата 2. В результате,такое расписание позволяет обеспечить контроль 9 и 10 сентября силами двух представителей КПРФ, а в воскресенье, 11 сентября – силами четверых. Нужно стремиться обеспечить на 9 и 10 сентября присутствие двух наших представителей на каждом УИК, а на 11 сентября – троих.

Если Вы по графику должны работать, в какой-то день, но из-за жизненных обстоятельств будете вынуждены, опоздать, отъехать с УИКа в середине дня, или пораньше уйти, а, тем более, если не сможете работать в какой-то день – срочно сообщите об этом ПРГ данного УИК от КПРФ и ответственному от КПРФ за контроль выборов в Вашем районе. В этом случае нужно экстренно «закрывать» возникшую «дыру» другими нашими представителями.

Порядок наблюдения на избирательном участке описан выше, в предыдущей главе. Главное – иметь одного нашего представителя для работы на УИКе, и второго – для выезда на надомное голосование (в случае, если там много голосующих).

При голосовании избирателя 9 или 10 сентября напротив его фамилии в списке избирателей в графе «Особые отметки» ставится дата голосования.

*Это регулируется пп. 1.10 и 1.11 Положения о многодневном голосовании.*

При возвращении с надомного голосования выездной группы в пятницу 9 сентября и в субботу 10 сентября и оформления документов надомного голосования (см. предыдущий раздел) переносная урна помещается под наблюдение в место, где она будет находиться до вечера. Нужно, чтобы Набл, мог одновременно наблюдать за КОИБом и переносными урнами. Важно не допустить подмены переносных урн после голосования в них.

По завершении голосования 9 и 10 сентября в 20.00 осуществляются следующие действия.

Если в течение дня для голосования использовался **резервный** стационарный ящик, то в случае неповреждённости опечатывающих его пломб, бюллетени из него вводятся в КОИБ председателем в режиме «СТАЦИОНАРНЫЙ». Если пломбы резервного ящика повреждены, все бюллетени из него признаются недействительными и гасятся по акту.

Если какие-то бюллетени установленной формы из этого ящика повреждены и не могут быть приняты КОИБом, то они упаковываются в специальный сейф-пакет и об этом составляется акт *(п. 10.2.5 и 10.3.3 Инструкции).*

После этого КОИБ переводится в режим «ПЕРЕНОСНОЙ». Вскрываются переносные урны по одной, и подсчитывается количество бюллетеней в каждой. Если в какой-то урне число бюллетеней превысит число избирателей, проголосовавших в неё, согласно заявлениям избирателей, то все бюллетени из этой переносной урны признаются недействительными и гасятся по акту *(п. 12 ст. 68 ФЗ-67)*. Все бюллетени установленной формы из переносных урн вводятся председателем УИК в КОИБ *(п. 3.1. Положения о многодневном голосовании)*.

Если какие-то бюллетени установленной формы повреждены и не могут быть приняты КОИБом, то они упаковываются в сейфпакет и об этом составляется акт *(п. 10.2.6 и 10.3.4 Инструкции)*.

### Обязательно проследите за опусканием бюллетеней в КОИБ, а повреждённых бюллетеней – в сейф-пакет. Проверьте своими руками, что сейф-пакет надежно запечатан и не может

быть вскрыт без его повреждения. Совместно с членами комиссии и наблюдателями оставьте свою подпись на склейке конверта (вне индикаторной ленты). Сфотографируйте каждый сейф-пакет с обеих сторон. Сфотографируйте акты об опечатывании этих сейф-пакетов. Отправьте эти фотографии в специальный чат «УИК №...-КОИБы», созданный нашей командой по наблюдению на данном избирательном участке» для контроля сохранности бюллетеней, которыми голосовали 9 и 10 сентября.

Далее КОИБ распечатывает контрольные данные о ходе голосования, содержащие информацию о количестве избирательных бюллетеней, содержащихся в КОИБ (отдельно – от голосующих на участке и отдельно – от голосующих на дому). Получите заверенные копии этих контрольных данных. Сфотографируйте этот документ и отправьте фотографии в указанный выше чат «УИК №...-КОИБы». Это необходимо, чтобы застраховаться от искажения этих данных за ночь.

*Распечатывание контрольных данных КОИБ регламентировано п. 3.1. Положения о многодневном голосовании.*

*Согласно ФЗ-67, статья 29, п. 23, пп. «г», член комиссии имеет право знакомиться с любыми документами комиссии и брать в комиссии заверенные копии документов, не содержащих конфиденциальных сведений.*

Даже если Вам не удалось провести в указанный день 9 или 10 сентября полноценное наблюдение на избирательном участке, обязательно придите в УИК в 19.30 и проследите, как указано выше, за перемещением бюллетеней из урн в КОИБ и сейф-пакет. Сделайте фотографии и возьмите заверенные копии указанного выше сейф-пакета, акта и контрольных данных КОИБ о числе проголосовавших избирателей.

После совершения указанных действий 9 и 10 сентября, избирательная комиссия покидает помещение для голосования и никто не имеет права там находиться ночью (т.е. с момента

ухода комиссии и до 7.00 следующего утра). Уходя, комиссия опечатывает помещение для голосования.

*Уход членов УИК и опечатывание помещения для голосования регулируются пп. 3.13-3.15 Положения о многодневном голосовании.*

Проследите за завершением рабочего дня УИК и, перед уходом, проверьте, что каждая электронная урна опечатана по всем 4-м углам и невозможно приподнять сканер КОИБа над урной. Если КОИБ опечатан менее, чем 4-мя пломбами, требуйте опечатать его должным образом. В противном случае подайте жалобу и сообщите члену ТИК от КПРФ.

Также комиссия должна заклеить и опечатать щель КОИБа для опускания бюллетеней. На заклейке щели могут расписаться члены УИК, наблюдатели, иные присутствующие лица. Если КОИБ не опечатан должным образом, на этом УИК можно ожидать ночных махинаций.

Перед уходом (вместе с комиссией) сфотографируйте общий вид опечатанного КОИБа, опечатанную щель КОИБа для опускания бюллетеней, номера пломб, опечатывающих КОИБ, сейф для хранения сейф-пакетов и опечатанную дверь в помещение для голосования. Отправьте эти фото в указанный выше чат «УИК №…-КОИБы».

Утром 10 и 11 сентября, придя в УИК в 7.00 проследите, что до 7.00 помещение УИК и КОИБы не вскрывались ночью и остались в таком же точно состоянии, как накануне вечером. Если в предыдущий вечер дежурили в УИКе не вы, сверьте утреннее состояние опечатанной двери УИК, КОИБа, щели КОИБа для опускания бюллетеней, пломб КОИБасейфа для хранения сейф-пакетов, число и внешний вид сейф-пакетов (если они есть) по фотографиям из чата «УИК №…-КОИБы», сделанными накануне вашими товарищами.

Вскрытие после ухода комиссии вечером и до 7.00 утра помещения УИК, пломб КОИБа, его щели, сейфа для хранения сейф-пакетов, вскрытие, похищение, подмену или подброс

новых сейф-пакетов интерпретируем, как преступление (покушение на похищение избирательных бюллетеней, постороннее вмешательство в работу УИК). В этом случае вызовите полицию, сообщите нашим представителям в ТИК и МГИК и дайте ситуации максимальную огласку. Цель – добиться признания недействительными ввиду постороннего вмешательства в работу УИК тех бюллетеней, что могли быть подменены либо подброшены:

• в случае вскрытия ночью пломб КОИБа, подмены пломб или вскрытия щели КОИБа – всех хранившихся в урне этого КОИБа бюллетеней;

• в случае вскрытия ночью помещения для голосования – всех хранившихся там в эту ночь бюллетеней;

• в случае вскрытия, подмены, подброса новых или похищения с последующим возвращением части сейф-пакетов – бюллетеней в них хранящихся;

• в случае вскрытия ночью сейфа с сейф-пакетами – всех бюллетеней из сейф-пакетов, хранившихся в этом сейфе.

### Перед началом голосования 10 и 11 сентября КОИБ вновь распечатывает контрольные данные о ходе голосования. Они сравниваются с контрольными данными о ходе голосования на вечер предыдущего дня голосования.

В случае несовпадения этих контрольных данных, оператор КОИБ не подтверждают совпадение контрольных данных и КОИБ печатает распечатку о несовпадении контрольных данных. Распечатка о несовпадении контрольных данных подписывается председателем, заместителем председателя и секретарем участковой комиссии. На КОИБ автоматически блокируется ввод бюллетеней. Участковая комиссия организует дальнейшее голосование избирателей с использованием стационарных урн для голосования с последующим ручным пересчётом голосов. КОИБ на этом участке больше не используется.

*Это регламентируется п. 10.3. и 10.4. Инструкции и п.3.1. Положения о многодневном голосовании.*

#### Подведение итогов голосования

Итоги голосования подводятся 11 сентября после завершения времени голосования. Голосование заканчивается в 20.00.

После окончания времени голосования право присутствовать в УИК имеют члены УИК, наблюдатели, представители СМИ, кандидаты, их доверенные лица, уполномоченные представители избирательных объединений, члены вышестоящих комиссий с ПРГ и сотрудники их аппарата *(п.1, 1.1, 3 статьи 30 ФЗ-67)*. По прибытии такого лица его должны пропускать на участок.

Подведение итогов голосования после завершения голосования проводится без перерывов до подписания итогового протокола УИК. Порядок действий строго определён законом *(статья 68 ФЗ-67, Инструкция п.10.5 , Порядок работы со списком избирателей, раздел 3.2)*:

1. Погашение неиспользованных бюллетеней.

2. В случае организованного голосования военнослужащих, подсчёт по соответствующим книгам числа проголосовавших военнослужащих (отдельно – в УИК и на дому, а также – общее число избирателей в списке военнослужащих) и внесение этих данных в электронный список избирателей.

3. Автоматический подсчёт по электронному списку числа избирателей, оставшихся в списке (за вычетом проголосовавших через ДЭГ), числа избирателей, проголосовавших в УИК и на дому.

4. Проверка членами УИК и наблюдателями через АРМ председателя электронного списка и данных, полученных в п. 3.

5. Распечатка бумажной копии списка избирателей при помощи АРМ председателя и ознакомление с ней наблюдателей и иных лиц.

6. Введение в КОИБ бюллетеней из переносных урн.

7. Распечатка КОИБом сведений о результатах голосования.

8. Ввод в КОИБ данных, полученных в п.3 в результате подсчёта по электронному списку.

9. Распечатка КОИБ итоговых протоколов УИК.

10. Ручной пересчёт бюллетеней, если УИК или ТИК приняли такое решение.

11. Составление итогового протокола УИК вручную, если это предусмотрено законом.

Работа с урнами для голосования и КОИБом допускается только на этапах 6-9. Не допускайте изменения этого порядка, одновременного совершения этих действий или пропуска этапа 4. Не верьте обещаниям «показать потом». После вскрытия урн или начала работы с КОИБом ознакомление с электронным списком избирателей станет проблематичным.

При совершении этапов 1-5 Набл, продолжает визуальный контроль за КОИБом, чтобыисключить любые операции с ними до этапа 6 и не допустить вытыкания, перетыкания, подмены флешки.

При погашении неиспользованных бюллетеней они пересчитываются, ПРГ проверяет правильность этого подсчёта. Данные о числе погашенных бюллетеней немедленно заносятся в увеличенную форму итогового протокола (УФП), висящую на стене.

Подсчёт по книгам числа избирателей-военнослужащих, проголосовавших на участке и на дому осуществляется членами УИК с ПРГ в присутствии наблюдателей. Персональные данные избирателей-военнослужащих составляют государственную тайну, с которой знакомятся ПРГ УИК в рамках своих полномочий. Копирование этих данных не допускается. Полученные цифры фиксируются в книгах ручкой (не карандашом!). ПРГ от КПРФ проверяет эти цифры по всем книгам. Полученные данные об общем числе избирателей-военнослужащих в списках, числе военнослужащих, проголосовавших на УИК и вне помещения (на дому) заносятся председателем УИК в электронный список избирателей. Наблюдатели могут ознакомиться с этими цифрами.

Как указывалось выше, п. «а» статьи 30 и пп. «г» и «д» статьи 29 ФЗ-67 дают возможность ПРГ УИК от КПРФ и наблюдателям ознакомиться с электронным списком избирателей на экране компьютера председателя через АРМ УИК и проверить правильность подсчёта АРМ УИК числа избирателей, оставшихся на момент окончания голосования в списке избирателей, проголосовавших в УИК и на дому, т.е., данных, полученных на этапе 3. Необходимо тщательно провести эти проверки (этап 4). Также во время этапа 5 нужно ознакомиться с бумажной копией списка избирателей и удостовериться, что там содержится тот же самый список.

При вскрытии урн и работе с КОИБом, а также в случае ручного пересчёта голосов (этапы 6-11) Набл1 ведёт видеосъёмку с расстояния 2 метра и наблюдает за общим планом.

*Право наблюдателя на фото- и видеосъемку закреплено пп. «к» п. 9 статьи 30 ФЗ-67.*

Перед вскрытием переносных урн (и, в случае наличия резервной стационарной урны – стационарных) проверяется и демонстрируется неповреждённость пломб, опечатывающих их.

Если в течение дня для голосования использовался резервный стационарный ящик, то в случае неповреждённости опечатывающих его пломб, бюллетени из него вводятся в КОИБ председателем в режиме «СТАЦИОНАРНЫЙ». Если пломбы резервного ящика повреждены, все бюллетени из него признаются недействительными и гасятся по акту.

Если какие-то бюллетени установленной формы из этого ящика повреждены и не могут быть приняты КОИБом,то они откладываются в отдельную стопку и об этом составляется акт *(п. 10.2.5 и 10.3.3 Инструкции).*

После этого КОИБ переводится в режим «ПЕРЕНОС-НОЙ». Вскрываются переносные урны по одной, и подсчитывается количество бюллетеней в каждой. Если в какой-то урне число бюллетеней превысит число избирателей, проголосовавших в неё, согласно заявлениям избирателей, то все бюллетени из этой переносной урны признаются недействительными и гасятся по акту *(п. 12 ст. 68 ФЗ-67)*. Все бюллетени установленной формы из переносных урн вводятся председателем УИК в КОИБ *(п. 3.1. Положения о многодневном голосовании).*

Если какие-то бюллетени установленной формы повреждены и не могут быть приняты КОИБом, то они откладываются в отдельную стопку и об этом составляется акт *(п. 10.2.6 и 10.3.4 Инструкции)*.

После этого КОИБ переводится в режим «ПОДВЕДЕНИЕ ИТО-ГОВ». КОИБ распечатывает, а председатель УИК, его заместитель и секретарь подписывают сведения о результатах голосования, которые содержат данные о количестве проголосовавших и числе голосов за каждого кандидата или партию отдельно для каждого вида выборов. Сфотографируйте этот документ или получите его заверенную копию.

*Этот этап работы регламентируется п. 10.6 Инструкции.*

Сразу же передайте данные об итогах голосования по каждому виду выборов представителю КПРФ в ТИК, переслав фотографию через Telegram или Whatsapp). Заранее согласуйте с членом ТИК от КПРФ формат обмена данными.

Затем оператор КОИБ вручную вводит в КОИБ данные, полученные в результате работы с электронным списком избирателей на этапе 3. В этот момент на табло КОИБ появляется информация о том, выполняются или нет контрольные соотношения. Если контрольные соотношения выполняются, то КОИБ печатает итоговый протокол УИК, а члены УИК – его подписывают.

Если не выполнено контрольное соотношение «число бюллетеней, полученных УИК из ТИКа = число бюллетеней, выданных избирателям на УИК + число бюллетеней, выданных избирателям вне помещения для голосования + число погашенных бюллетеней», то производится дополнительный подсчёт по электронному списку избирателей и пересчёт погашенных бюллетеней. Если после этого дополнительного подсчёта контрольные соотношения при нулевых строках «число утраченных бюллетеней» и «число бюллетеней, не учтённых при получении» не выполнились, то соответствующая балансовая разница заносится в одну из этих строк. Составляется акт о расхождении контрольного соотношения. В случае, если не выполнены другие контрольные соотношения, производится ручной пересчёт бюллетеней.

*Это регулируется пп. «д» п. 24 статьи 68 ФЗ-67.*

# Ручной пересчёт бюллетеней

Ручной пересчёт бюллетеней осуществляется по решению УИК или ТИК в следующих случаях:

• В случае расхождения контрольных соотношений;

• По решению вышестоящих комиссий на 5% УИК района, где все участки оборудованы КОИБами. В этом случае конкретные участки для ручного пересчёта определяются ТИК по жребию;

• В случае поступления в комиссию обоснованных жалоб на работу КОИБ.

Согласно п. 6 Инструкции, признаются обоснованными жалобы:

- на отказы и сбои в работе КОИБ;
- на неверную или неполную процедуру тестирования КОИБ;

• на расхождение данных показаний счетчиков опущенных бюллетеней на табло КОИБ с реальными данными;

• на расхождение данных в сведениях о результатах голосования с данными итогового протокола;

- на неправильное переключение режимов работы КОИБ;
- на повреждение печатей, опечатывающих КОИБ;
- на отказ принтера КОИБ.

В случае, если имели место указанные выше нарушения, либо хотя бы одна из электронных урн на какое-то время выключалась, перезагружалась, в ходе голосования происходило вынимание и (или) вставка флешки (флешек) в КОИБ, переключались режимы работы КОИБ, Вы составляете жалобу и требуете проведения ручного пересчёта бюллетеней. В случае, если решение о ручном пересчёте не принимается Вашим УИК, Вы обращаетесь с аналогичной жалобой в ТИК.

При ручном пересчёте бюллетеней их подсчёт проводится в соответствии с требованиями статьи 68 ФЗ-67 и статьи 72 ИКИ. При завершении подсчёта все полученные данные сразу заносятся в УФП. Представители КПРФ фотографируют УФП с заполненными данными и сразу отправляют фотографию УФП представителям КПРФ в ТИК, используя средства связи.

Один ПРГ УИК поочерёдно предъявляет присутствующим бюллетени и оглашает отметки в них. Второй член УИК (которому поручена эта работа) заносит в специальную таблицу, находящуюся на виду у всех присутствующих данные об отметках в оглашаемых бюллетенях.

*Такой порядок подсчёта закреплён в методических материалах ЦИК и коротко описан в пп 14. и 15 статьи 68 ФЗ-67.*

Членам комиссии, кроме председателя (либо заместителя председателя, либо секретаря комиссии), находящимся у столов, где производится подсчёт, запрещено иметь в руках письменные принадлежност*и (п. 10 ст. 68 ФЗ-67).*

Настаивайте на том, чтобы при ручном пересчёте данный порядок соблюдался и бюллетени оглашались строго поочерёдно, не одновременно (п. 14 ст. 69 ФЗ-67). В ходе этого **ПР<sub>г</sub> КПР<sub>а</sub>, находясь** в непосредственной близости к члену УИК, оглашающему бюллетени, проверят правильность оглашения, глядя в предъявляемые бюллетени и не допускает их оглашения в темпе, когда это невозможно проконтролировать. Наб<sub>ло</sub>, находясь в непосредственной близости от таблицы, где ведётся учет голосов за кандидатов, проверяет соответствие вносимых в таблицу отметок, оглашаемым данным. Набл, ведёт с 2 метров видеосъемку процесса и контроль общей ситуации на столах и около них.

После официального завершения подсчёта голосов, все члены УИК, наблюдатели, иные лица имеют право ознакомиться с бюллетенями и проверить правильность подсчёта *(п. 21 ст. 68 ФЗ-67).*

По результатам ручного пересчёта составляется акт, получите его заверенную копию.

Расхождение данных ручного пересчёта и данных итогового протокола УИК, распечатанного КОИБ считается значимым, если в них более, чем на 1%, но не менее, чем на 3 бюллетеня расходятся данные о числе действительных, недействительных бюллетеней или данные о числе голосов, поданных за любого из кандидатов. Если это произошло, об этом незамедлительно уведомляется ТИК и составляется повторный протокол УИК на основании данных ручного пересчёта. Повторный протокол делает ранее составленный протокол по данному виду выборов юридически не значимым. Если хотя бы на одном УИК повторный пересчёт выявил значимые расхождения, ТИК обязан принять решение о ручном пересчёте на всех УИК района *(п. 32 статьи 68 ФЗ-67)*.

Если ранее были обнаружены действительные повреждённые бюллетени из стационарных или переносных урн, которые хранились в сейф-пакетах (или, в последний день голосования, в отдельной стопке), комиссия подсчитывает их вручную по правилам, описанным выше и составляет итоговый протокол, суммируя данные протокола КОИБ и результаты подсчёта повреждённых бюллетеней.

*Это регламентируется первым абзацем п. 10.6. Инструкции.*

Вскрытию каждого сейф-пакета предшествует проверка его неповрежденности, указанная в пункте 3.10 Положения о многодневном голосовании, а также установление факта идентичности номера на сейф-пакете номеру, указанному в соответствующем акте. Перед вскрытием каждого сейф-пакета проверьте соответствие его внешнего вида его фотографиям, сделанным в предыдущие дни.

Согласно п. 4.4. Положения о многодневном голосовании, основанием для принятия решения о признании всех избирательных бюллетеней, находящихся в соответствующем сейфпакете, недействительными являются:

• отсутствие или нарушение целостности индикаторной ленты;

• факт вскрытия сейф-пакета до указанной процедуры;

• расхождение номера сейф-пакета и номера, указанного в соответствующем акте;

• наличие на сейф-пакете различных следов, позволяющих сделать вывод о несанкционированном доступе к его содержимому, или иных нарушений его целостности (идентичности).

Также настаивайте на признании недействительными бюллетеней из сейф-пакетов, если вы имеете веские основания считать, что эти сейф-пакеты были незаконно подброшены или подменены.

Если число избирательных бюллетеней, обнаруженных в сейф-пакете, больше указанного в соответствующем акте количества избирателей, получивших избирательные бюллетени, все эти бюллетени должны быть признаны недействительными и погашены.

При установлении итогов голосования они немедленно заносятся в УФП. Сфотографируйте полностью заполненную УФП и передайте данные об итогах голосования представителю КПРФ в ТИК (переслав фотографию через Telegram или Whatsapp). Заранее согласуйте с членом ТИК от КПРФ формат обмена данными.

### Получение заверенной копии итогового протокола УИК

После подведения итогов голосования, УИК проводит итоговое заседание, на котором рассматриваются жалобы и утверждается итоговый протокол УИК. Не допускайте затяжки с оформлением итогового протокола.

Копии итогового протокола могут изготовляться путём ксерокопирования оригинала и заверения копии, либо путём распечатки КОИБом ещё одного экземпляра протокола и заверения этого документа как копии. Во втором случае не обязательно проставление на заверенной копии протокола ФИО и подписей всех членов УИК с решающим голосом (достаточно подписей заверяющих лиц и печати УИК).

Если в ходе голосования или подведения итогов имели место серьёзные нарушения закона, повлиявшие на итоги голосования, ПРГ от КПРФ, подписывая итоговый протокол, делает в нём дополнительную отметку «с особым мнением» и прилагает к протоколу своё Особое мнение члена УИК к итоговому протоколу *(п. 28 ст. 68 ФЗ-67)*. В этом документе он излагает наиболее крупные нарушения и вывод: какие цифры, по его мнению, должны содержаться в данном итоговом протоколе, либо же вывод о невозможности установить реальные итоги волеизъявления граждан на данном УИК вследствие произошедших нарушений. Образец особого мнения прилагается в конце данной Памятки.

ПРГ от КПРФ подписывает итоговый протокол УИК только после того, как убедится в готовности председателя УИК выдать всем лицам, присутствующим при голосовании, заверенные копии

итогового протокола и удостоверится, что технические средства, которые будут при этом использоваться (ксерокс, ноутбук, принтер) – находятся в полной исправности. Заверенные копии итоговых протоколов выдаются незамедлительно после их составления и строго до отъезда в ТИК председателя УИК (*п. 29 ст. 68 ФЗ-67*).

Заверенная копия делается с экземпляра №1 итогового протокола и должна содержать номер копии, отметку «Верно», или «Копия верна», фамилию, инициалы и подпись лица, заверившего протокол (председателя УИК, его заместителя или секретаря), дату и время заверения копии и печать УИК. Если копия протокола составлена на нескольких разъёмных листах, каждый лист заверяется указанными выше атрибутами отдельно. Проследите за датой подписания каждого протокола и заверения его копии. Если время – после полуночи, должна стоять дата 12 сентября. Каждая выданная копия заносится в специальный реестр и получившие лица расписываются в её получении. Образец правильно заполненной копии итогового протокола содержится на развороте данной Памятки. Каждый представитель КПРФ (участник наблюдения) в УИК должен получить правильно заверенную копию итогового протокола.

Представители КПРФ в УИК, получив заверенные копии итогового протокола, отправляют представителю КПРФ в ТИК фотографии заверенных копий и доставляют представителю КПРФ в ТИК сами заверенные копии. При этом нужно быть готовыми принять участие в повторном заседании УИК и получить заверенные копии повторных итоговых протоколов, если ТИК не примет итоговые протоколы УИК.

### *Внимание, ответственность, дисциплина – залог успеха в нашей работе!*

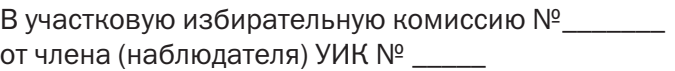

\_\_\_\_\_\_\_\_\_\_\_\_\_\_\_\_\_\_\_\_\_\_\_\_\_\_\_\_\_\_\_\_\_\_\_\_\_\_\_\_\_\_\_\_ (ФИО) контактный телефон

### Заявление (требование)

о выдаче копий итоговых протоколов

В соответствии с п. 29 статьи 68 Федерального закона от 12.06.2002 № 67–ФЗ «Об основных гарантиях избирательных прав и права на участие в референдуме граждан Российской Федерации» прошу выдать мне заверенную копию итогового протокола (а также протоколов, составленных повторно, если таковые будут составляться) немедленно после их подписания. В соответствии с п. 12 статьи 30 указанного закона и постановлением Центральной избирательной комиссии РФ от 17.08.2011 № 26/255–6 указанные копии:

• должны быть изготовлены на основании первого экземпляра протокола и полностью ему соответствовать;

• должны содержать в правом верхнем углу слова «Копия №» и номер копии по реестру выданных копий протокола;

• после всех строк и записей протокола должны содержать слова «Верно» или «Копия верна», должность, подпись, инициалы и фамилию заверившего копию лица (председателя, заместителя председателя или секретаря комиссии), дату и время (часы и минуты) заверения копии и быть заверены печатью УИК;

• должны быть внесены в реестр выданных копий и выданы мне под расписку в этом реестре.

Одновременно информирую участковую избирательную комиссию о том, что мною будет производиться аудио-, фото- и видеосъемка в помещении для голосования с соблюдением норм действующего законодательства.

Особое мнение члена УИК № с правом решающего голоса

\_\_\_\_\_\_\_\_\_\_\_\_\_\_\_\_\_\_\_\_\_\_\_\_\_\_\_\_\_\_\_\_\_\_\_\_\_\_\_\_\_\_\_\_ (ФИО)

к итоговому протоколу УИК №

Входе подготовки, проведения выборов на УИК№ иприсоставлении УИК№\_\_\_\_\_\_\_ протокола об итогах голосования были допущены следующие нарушения закона. \_\_\_\_\_\_\_\_\_\_\_\_\_\_\_\_\_\_\_\_\_\_\_\_\_

\_\_\_\_\_\_\_\_\_\_\_\_\_\_\_\_\_\_\_\_\_\_\_\_\_\_\_\_\_\_\_\_\_\_\_\_\_\_\_\_\_\_\_\_\_\_\_\_\_\_\_\_\_\_\_\_\_\_\_\_ \_\_\_\_\_\_\_\_\_\_\_\_\_\_\_\_\_\_\_\_\_\_\_\_\_\_\_\_\_\_\_\_\_\_\_\_\_\_\_\_\_\_\_\_\_\_\_\_\_\_\_\_\_\_\_\_\_\_\_\_

\_\_\_\_\_\_\_\_\_\_\_\_\_\_\_\_\_\_\_\_\_\_\_\_\_\_\_\_\_\_\_\_\_\_\_\_\_\_\_\_\_\_\_\_\_\_\_\_\_\_\_\_\_\_\_\_\_\_\_ (указать нарушенную норму закона) \_\_\_\_\_\_\_\_\_\_\_\_\_\_\_\_\_\_\_\_\_\_\_\_\_\_\_\_\_\_\_\_\_\_\_\_\_\_\_\_\_\_\_\_\_\_\_\_\_\_\_\_\_\_\_\_\_\_\_\_ \_\_\_\_\_\_\_\_\_\_\_\_\_\_\_\_\_\_\_\_\_\_\_\_\_\_\_\_\_\_\_\_\_\_\_\_\_\_\_\_\_\_\_\_\_\_\_\_\_\_\_\_\_\_\_\_\_\_\_\_ \_\_\_\_\_\_\_\_\_\_\_\_\_\_\_\_\_\_\_\_\_\_\_\_\_\_\_\_\_\_\_\_\_\_\_\_\_\_\_\_\_\_\_\_\_\_\_\_\_\_\_\_\_\_\_\_\_\_\_\_ \_\_\_\_\_\_\_\_\_\_\_\_\_\_\_\_\_\_\_\_\_\_\_\_\_\_\_\_\_\_\_\_\_\_\_\_\_\_\_\_\_\_\_\_\_\_\_\_\_\_\_\_\_\_\_\_\_\_\_\_ (описать действия или бездействие УИК или отдельных лиц) \_\_\_\_\_\_\_\_\_\_\_\_\_\_\_\_\_\_\_\_\_\_\_\_\_\_\_\_\_\_\_\_\_\_\_\_\_\_\_\_\_\_\_\_\_\_\_\_\_\_\_\_\_\_\_\_\_\_\_\_ \_\_\_\_\_\_\_\_\_\_\_\_\_\_\_\_\_\_\_\_\_\_\_\_\_\_\_\_\_\_\_\_\_\_\_\_\_\_\_\_\_\_\_\_\_\_\_\_\_\_\_\_\_\_\_\_\_\_\_\_

В результате указанных нарушений итоговый протокол УИК № ие полностью отражает итоги волеизъявления избирателей избирательного участка № \_\_\_\_\_\_\_. Я, член избирательной комиссии с правом решающего голоса, не признаю итоги голосования, отражённые в итоговом протоколе УИК №\_\_\_\_\_\_\_.\_\_\_\_\_\_\_\_\_\_\_

\_\_\_\_\_\_\_\_\_\_\_\_\_\_\_\_\_\_\_\_\_\_\_\_\_\_\_\_\_\_\_\_\_\_\_\_\_\_\_\_\_\_\_\_\_\_\_\_\_\_\_\_\_\_\_\_\_\_\_\_ \_\_\_\_\_\_\_\_\_\_\_\_\_\_\_\_\_\_\_\_\_\_\_\_\_\_\_\_\_\_\_\_\_\_\_\_\_\_\_\_\_\_\_\_\_\_\_\_\_\_\_\_\_\_\_\_\_\_\_\_

\_\_\_\_\_\_\_\_\_\_\_\_\_\_\_\_\_\_\_\_\_\_\_\_\_\_\_\_\_\_\_\_\_\_\_\_\_\_\_\_\_\_\_\_\_\_\_\_\_\_\_\_\_\_\_\_\_\_\_\_

\_\_\_\_\_\_\_\_\_\_\_\_\_\_\_\_\_\_\_\_\_\_\_\_\_\_\_\_\_\_\_\_\_\_\_\_\_\_\_\_\_\_\_\_\_\_\_\_\_\_\_\_\_\_\_\_\_\_\_\_

(указать, данные каких строк протокола некорректны, либо указать не невозможность установления

достоверных итогов волеизъявления избирателей из-за допущенных нарушений)

В соответствии с п. 28 ст. 66 федерального закона от 12.06.2002 N 67-ФЗ прошу приложить данное заявление к Итоговому протоколу УИК № **\_\_\_\_\_ и сделать об этом соответствующую запись в Итого**вом протоколе.

*Подпись, дата, время*

В участковую избирательную комиссию № от члена (наблюдателя) УИК №

(ФИО)

контактный телефон

\_\_\_\_\_\_\_\_\_\_\_\_\_\_\_\_\_\_\_\_\_\_\_\_\_\_\_\_\_\_\_\_\_\_\_\_\_\_\_\_\_\_\_\_

# Жалоба

Федеральным законом от 12.06.2002 N 67-ФЗ (далее – закон 67-ФЗ) не предусмотрена возможность ведения реестра заявлений избирателей о предоставлении им возможности проголосовать вне помещения для голосования в электронном виде. Форма данного электронного реестра, использованная УИК №\_\_\_ также не соответствует п. 3 статьи 66 закона 67-ФЗ,т.к. не предусматривает подписи члена УИК, принявшего заявление от избирателя.

Согласно п. 11 статьи 66 закона 67-ФЗ, паспортные данные в заявлении избирателя о предоставлении ему возможности проголосовать вне помещения для голосования, проставляются рукописно им самим или членом УИК по его просьбе непосредственно перед голосованием. В нарушение этой нормы, в заявлениях избирателей УИК №\_\_\_ были заранее проставлены паспортные данные избирателей. Таких заявлений, изначально составленных с нарушением закона, было из общего числа избирателей УИК № голосовавших вне помещения для голосования.

На основании нарушений, указанных выше, прошу участковую избирательную комиссию отменить итоги голосования вне помещения для голосования по избирательному участку  $N^{\circ}$  \_.

В соответствии с п. 4 ст. 20 закона 67-ФЗ прошу комиссию рассмотреть данное заявление немедленно, в моём присутствии, принять мотивированное решение по существу вопроса, выдать мне заверенную копию решения и приложить обращение и решение к протоколу об итогах голосования.

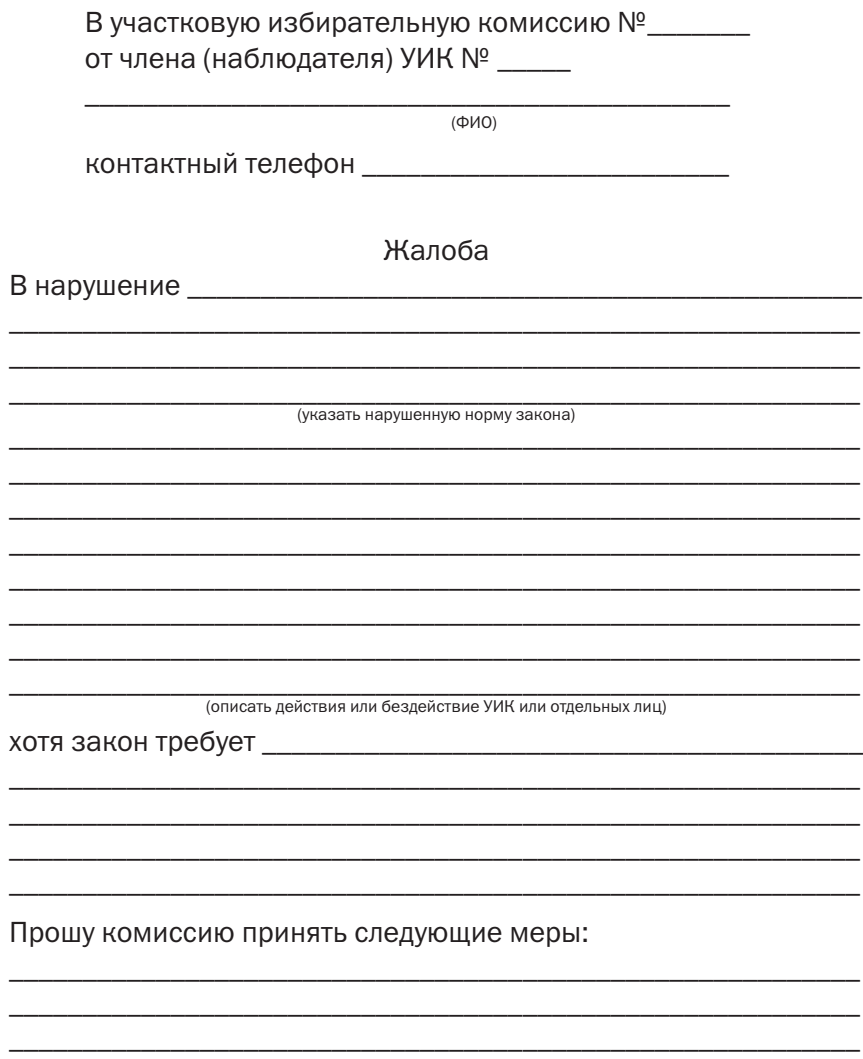

В соответствии с п. 4 ст. 20 федерального закона от 12.06.2002 № 67-ФЗ прошу комиссию рассмотреть данное заявление немедленно, в моём присутствии, принять мотивированное решение по существу вопроса, выдать мне заверенную копию решения и приложить обращение и решение к протоколу об итогах голосования.

Подпись, дата, время

### Таблица для подсчёта голосов, поданных за кандидатов

Заполнить, начиная с основных кандидатов, претендующих на победу. В каждой клетке можно отметить до 10 голосов, поданных за кандидата.

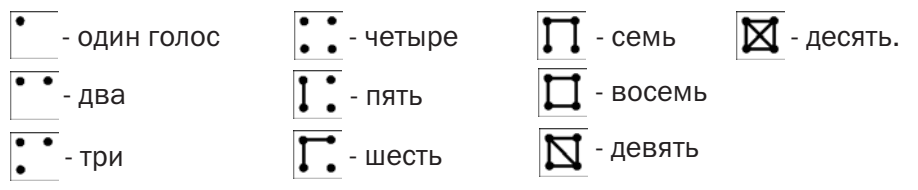

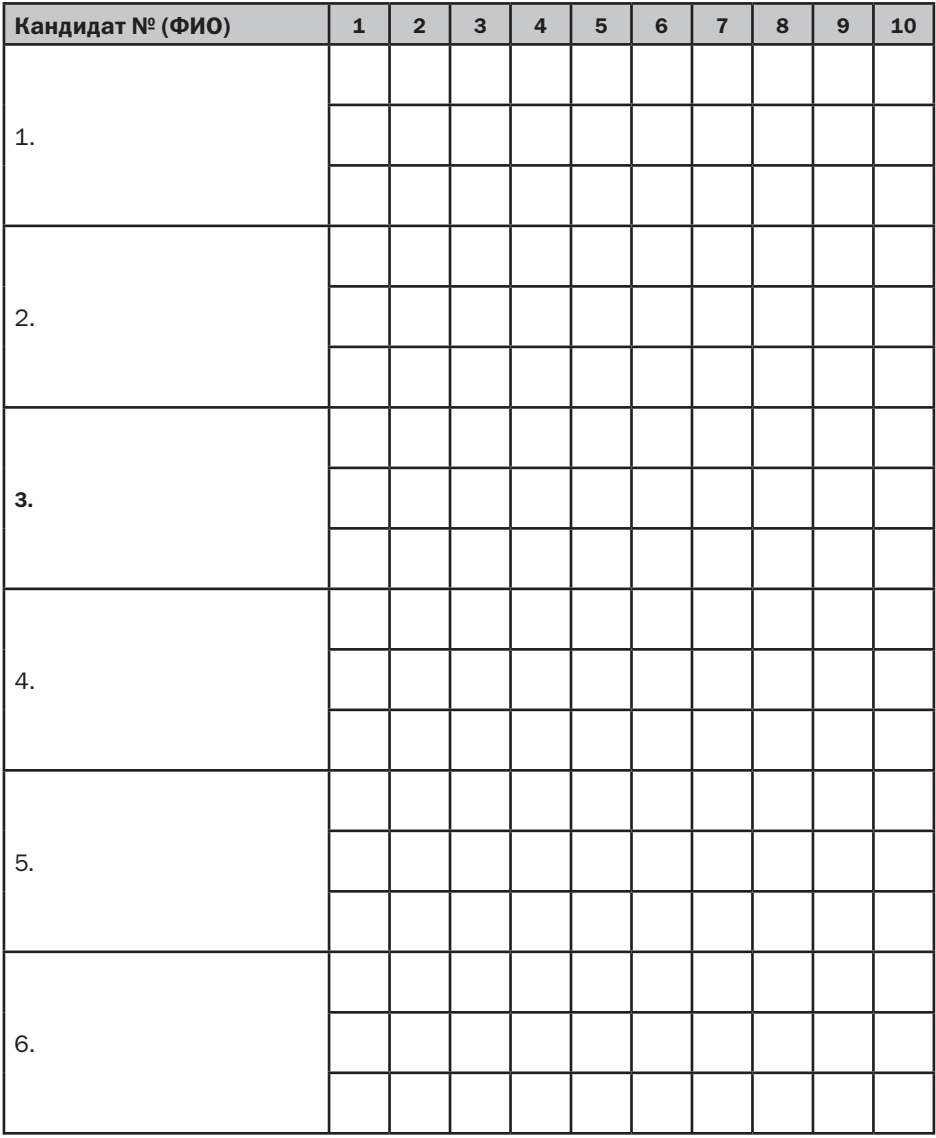

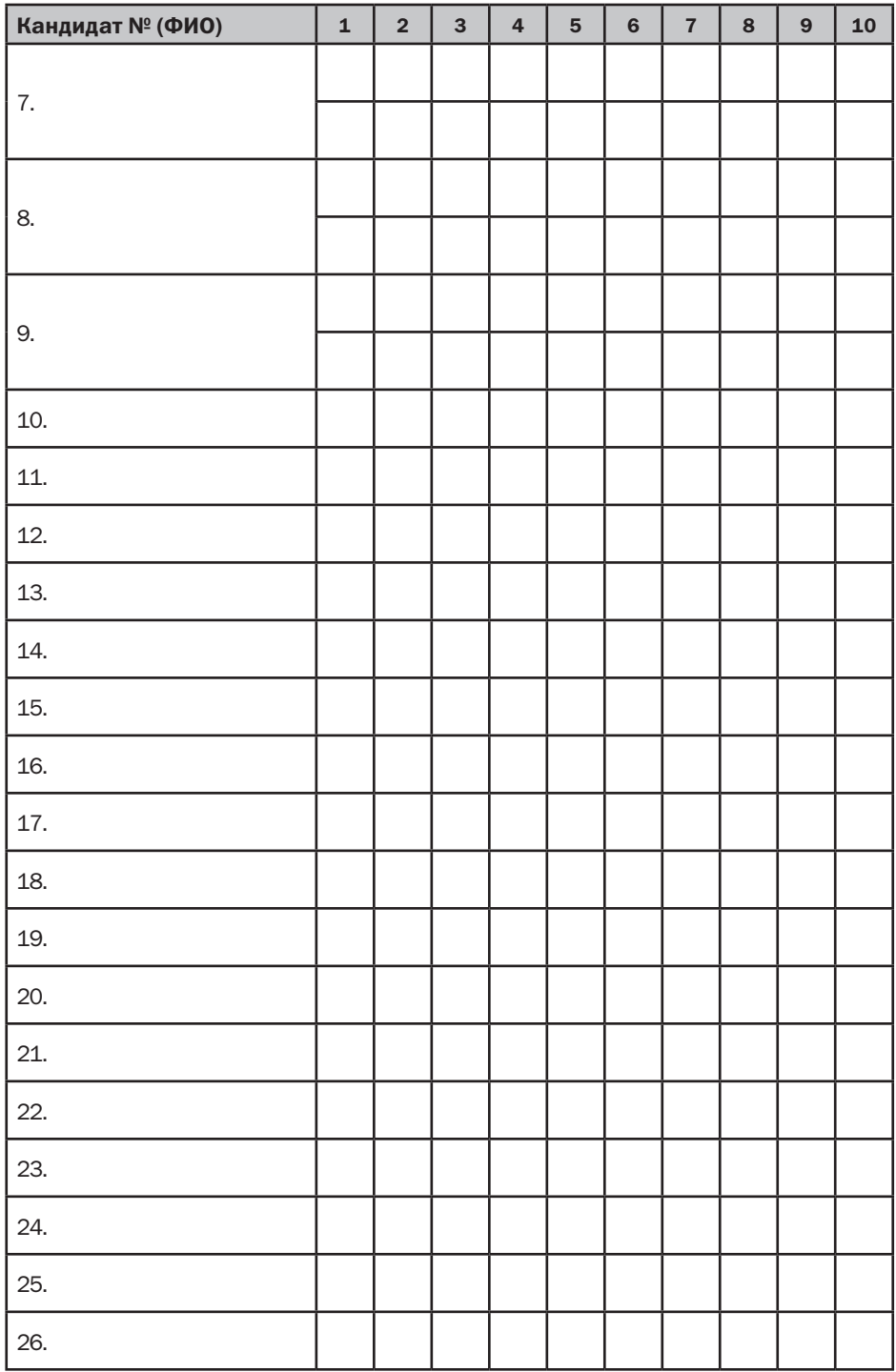